#### Algoritmos e Estruturas de Dados II

# **Busca em Grafos**

Prof. Tiago Eugenio de Melo [tmelo@uea.edu.br](mailto:tmelo@uea.edu.br)

[www.tiagodemelo.info](http://www.tiagodemelo.info/)

## Observações

• As palavras com a fonte  $\text{counter}$  indicam as palavras-reservadas da linguagem de programação.

# Referências

- **Projetos de Algoritmos com implementações em Pascal e C**. Nivio Ziviani. 2a edição. Thomson, 2005.
- Material baseado nas notas de aula do professor Marco Antônio Moreira de Carvalho. Acessado em 14/10/2019:

<http://www.decom.ufop.br/marco/ensino/bcc204/material-das-aulas>

## **Introdução Busca em Grafos**

· Definição

- Definição
	- A busca em grafos (ou percurso em grafos) é a examinação de vértices e arestas de um grafo.

- Definição
	- A busca em grafos (ou percurso em grafos) é a examinação de vértices e arestas de um grafo.
	- O projeto de bons algoritmos para determinação de estruturas ou propriedades de grafos depende fortemente do domínio dessas técnicas.

• Terminologia

- Terminologia
	- Uma aresta ou um vértice ainda não examinados são marcados como não explorados ou não visitados.

- Terminologia
	- Uma aresta ou um vértice ainda não examinados são marcados como não explorados ou não visitados.
	- Inicialmente, todos os vértices e arestas são marcados como não explorados.

- Terminologia
	- Uma aresta ou um vértice ainda não examinados são marcados como não explorados ou não visitados.
	- Inicialmente, todos os vértices e arestas são marcados como não explorados.
	- Após terem sido examinados, os mesmos são marcados como explorados ou visitados.

- Terminologia
	- Uma aresta ou um vértice ainda não examinados são marcados como não explorados ou não visitados.
	- Inicialmente, todos os vértices e arestas são marcados como não explorados.
	- Após terem sido examinados, os mesmos são marcados como explorados ou visitados.
	- Ao final, todos os vértices e arestas são marcados como explorados (no caso de uma busca completa).

# Busca Genérica

```
Entrada: Grafo G=(V, A)1 enquanto existir j \in V com uma aresta \{j,k\} não visitada faça
      Escolha o vértice j e visite a aresta \{j, k\};
\overline{2}se j não é marcado então
3
           marque j como visitado;
4
      fim
5
      se k não é marcado então
\boldsymbol{6}marque k como visitado;
\overline{7}fim
8
  fim
\mathbf{Q}
```
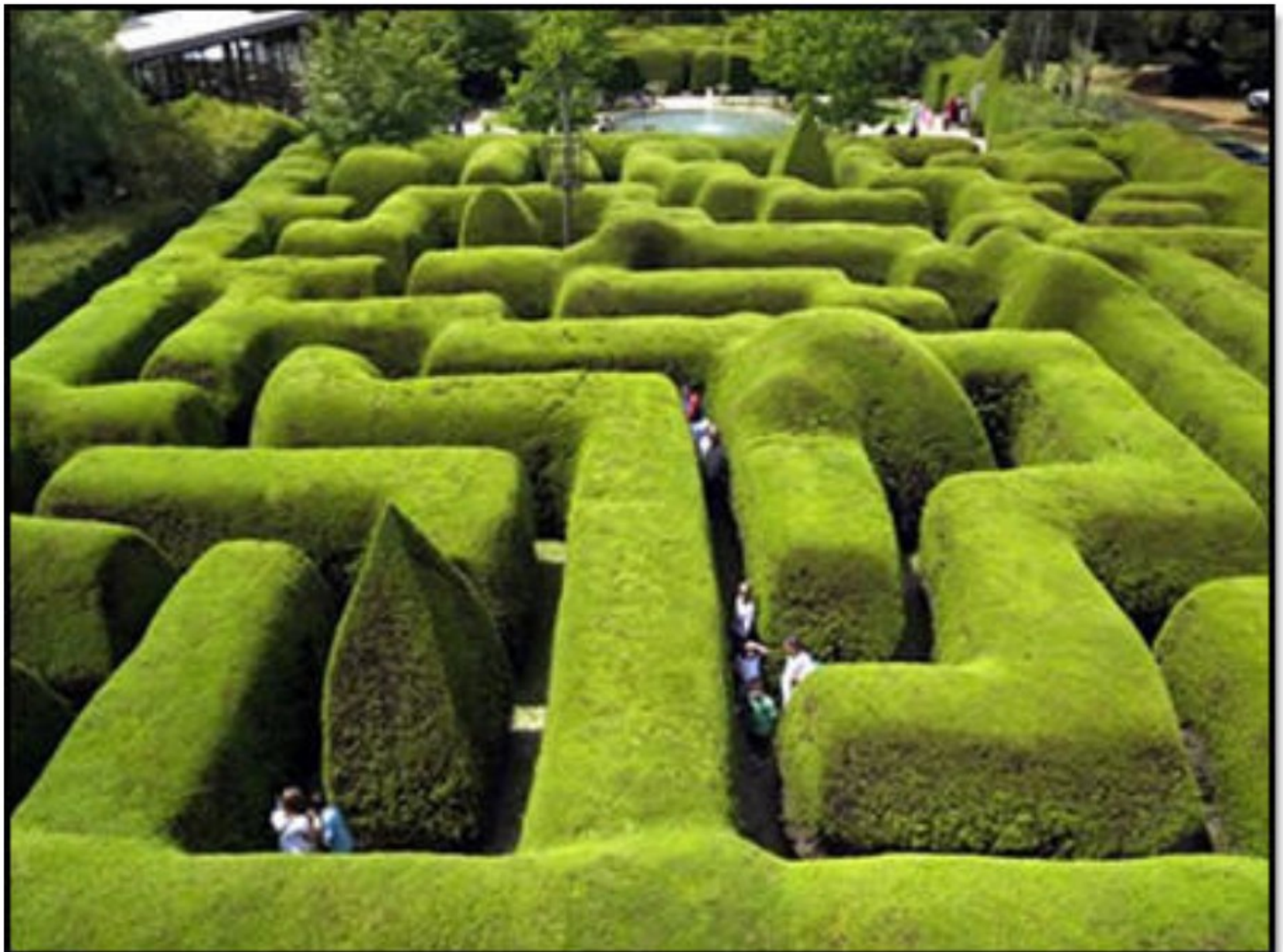

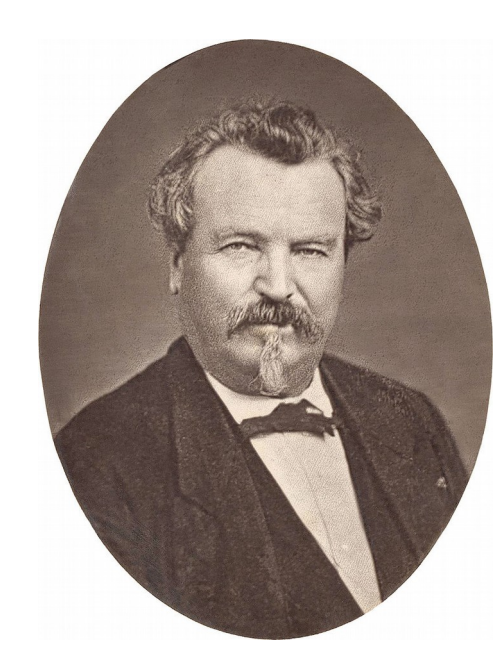

• Algoritmo de Trémaux (Século XIX)

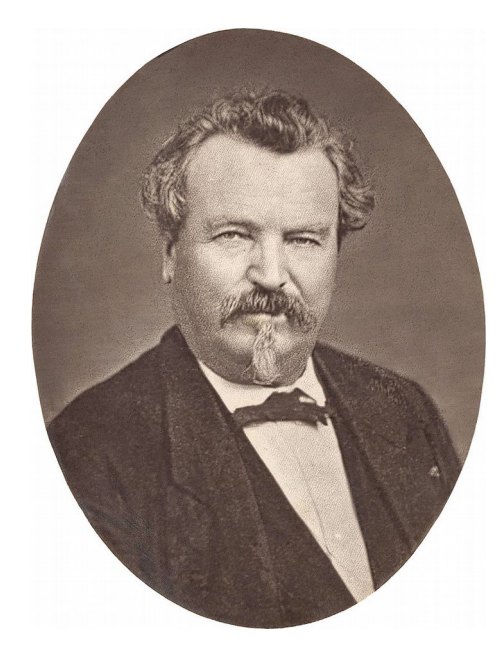

- Algoritmo de Trémaux (Século XIX)
	- Pierre Trémaux

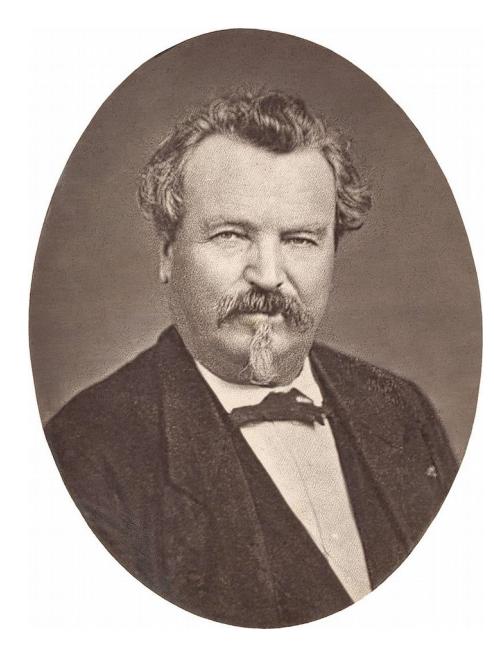

- Algoritmo de Trémaux (Século XIX)
	- Pierre Trémaux
	- Arquiteto francês, fotógrafo e orientalista.

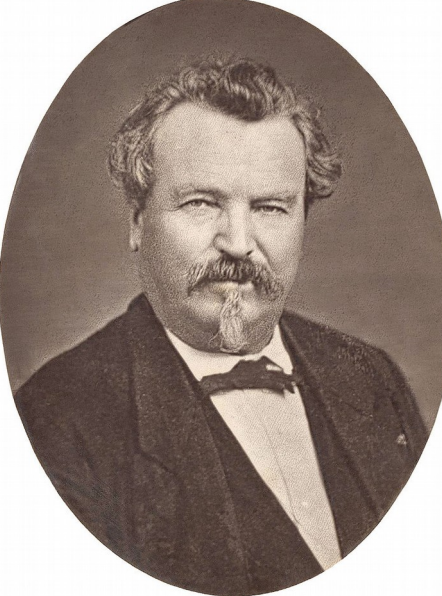

- Algoritmo de Trémaux (Século XIX)
	- Pierre Trémaux
	- Arquiteto francês, fotógrafo e orientalista.
	- Autor de várias publicações científicas e etnografias.

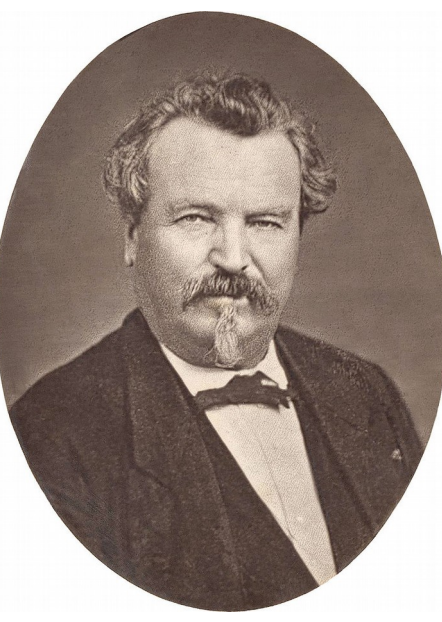

• Algoritmo

- Algoritmo
	- Inicialmente, uma direção aleatória é escolhida.

- Algoritmo
	- Inicialmente, uma direção aleatória é escolhida.
	- Ao chegar em uma junção não visitada (ou seja, nenhuma linha), escolha a direção aleatória e risque o caminho.

- Algoritmo
	- Inicialmente, uma direção aleatória é escolhida.
	- Ao chegar em uma junção não visitada (ou seja, nenhuma linha), escolha a direção aleatória e risque o caminho.
	- Ao chegar em uma junção já marcada, vire-se e caminhe de volta, marcando o caminho pela segunda vez.

- Algoritmo
	- Inicialmente, uma direção aleatória é escolhida.
	- Ao chegar em uma junção não visitada (ou seja, nenhuma linha), escolha a direção aleatória e risque o caminho.
	- Ao chegar em uma junção já marcada, vire-se e caminhe de volta, marcando o caminho pela segunda vez.
	- Se este não for o caso, escolha o caminho com menos linhas e marque-o novamente.

- Algoritmo
	- Inicialmente, uma direção aleatória é escolhida.
	- Ao chegar em uma junção não visitada (ou seja, nenhuma linha), escolha a direção aleatória e risque o caminho.
	- Ao chegar em uma junção já marcada, vire-se e caminhe de volta, marcando o caminho pela segunda vez.
	- Se este não for o caso, escolha o caminho com menos linhas e marque-o novamente.
	- Quando finalmente chegar à saída do labirinto, os caminhos marcados com apenas uma linha indicarão o caminho direto até o ponto inicial.

- Algoritmo
	- Inicialmente, uma direção aleatória é escolhida.
	- Ao chegar em uma junção não visitada (ou seja, nenhuma linha), escolha a direção aleatória e risque o caminho.
	- Ao chegar em uma junção já marcada, vire-se e caminhe de volta, marcando o caminho pela segunda vez.
	- Se este não for o caso, escolha o caminho com menos linhas e marque-o novamente.
	- Quando finalmente chegar à saída do labirinto, os caminhos marcados com apenas uma linha indicarão o caminho direto até o ponto inicial.
	- Se não houver saída, você voltará ao ponto inicial, no qual todos os caminhos possuem duas linhas.

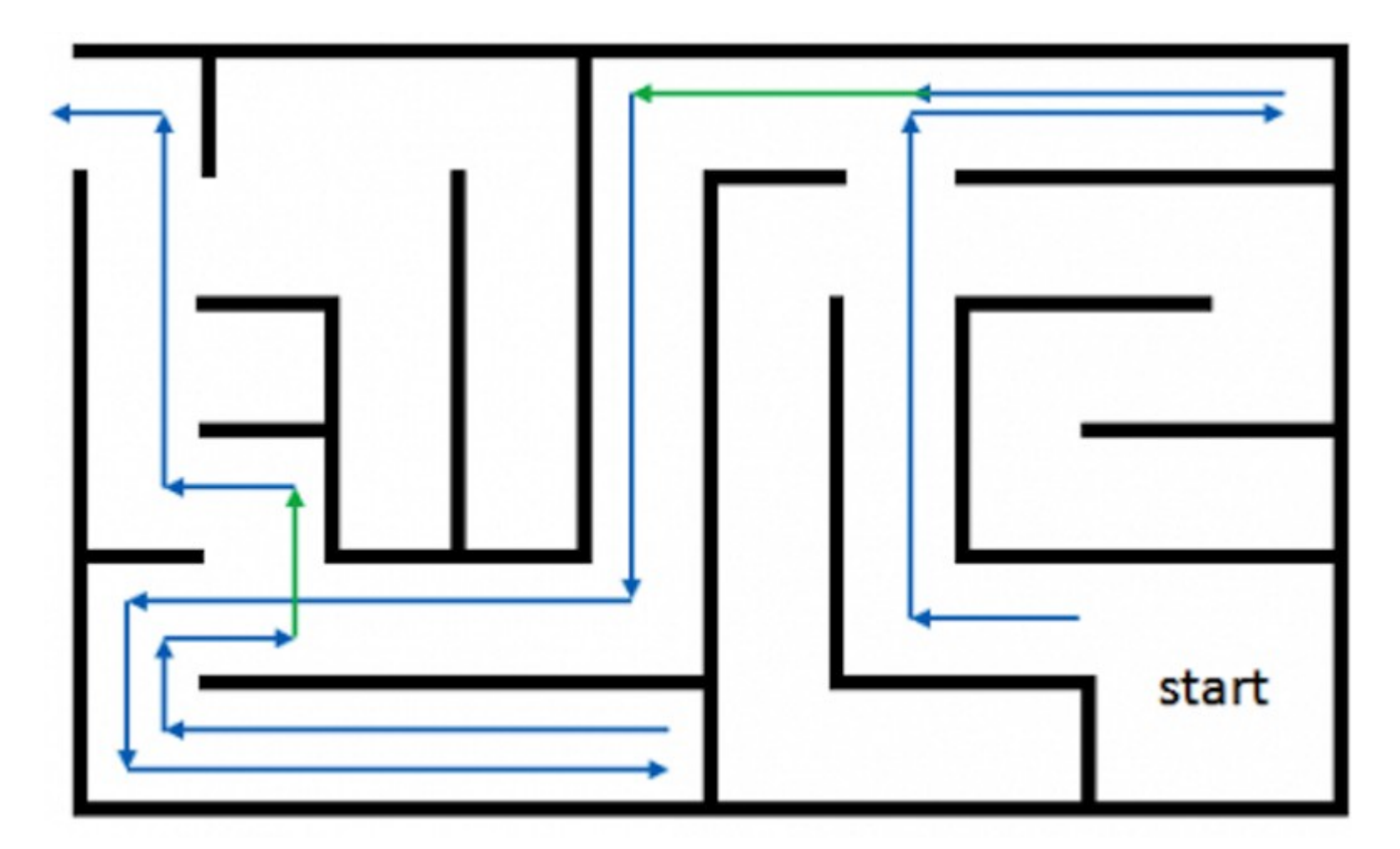

Exemplo de execução do Algoritmo de Trémaux.

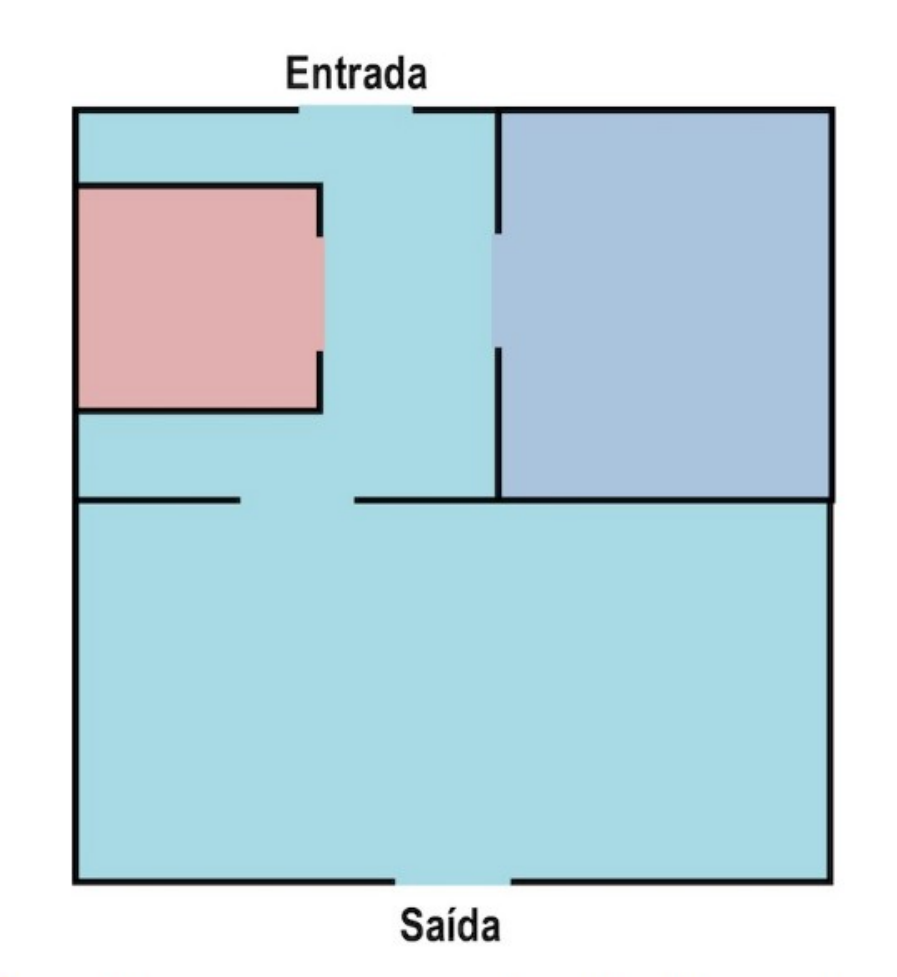

Um labirinto. Considera-se que a circulação neste labirinto é feita margeando alguma parede.

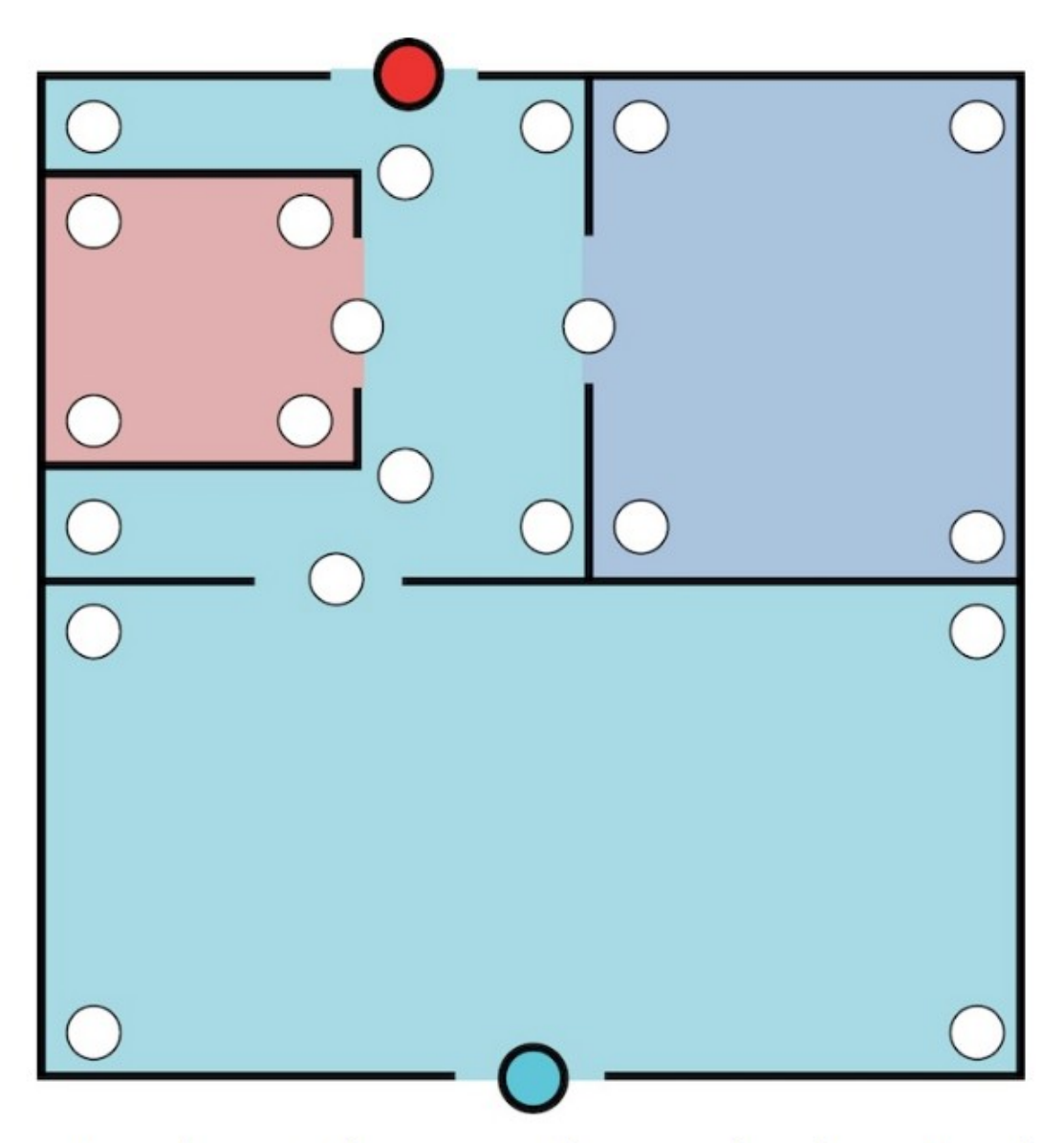

Pontos de entrada, saída e mudança de direção do labirinto.

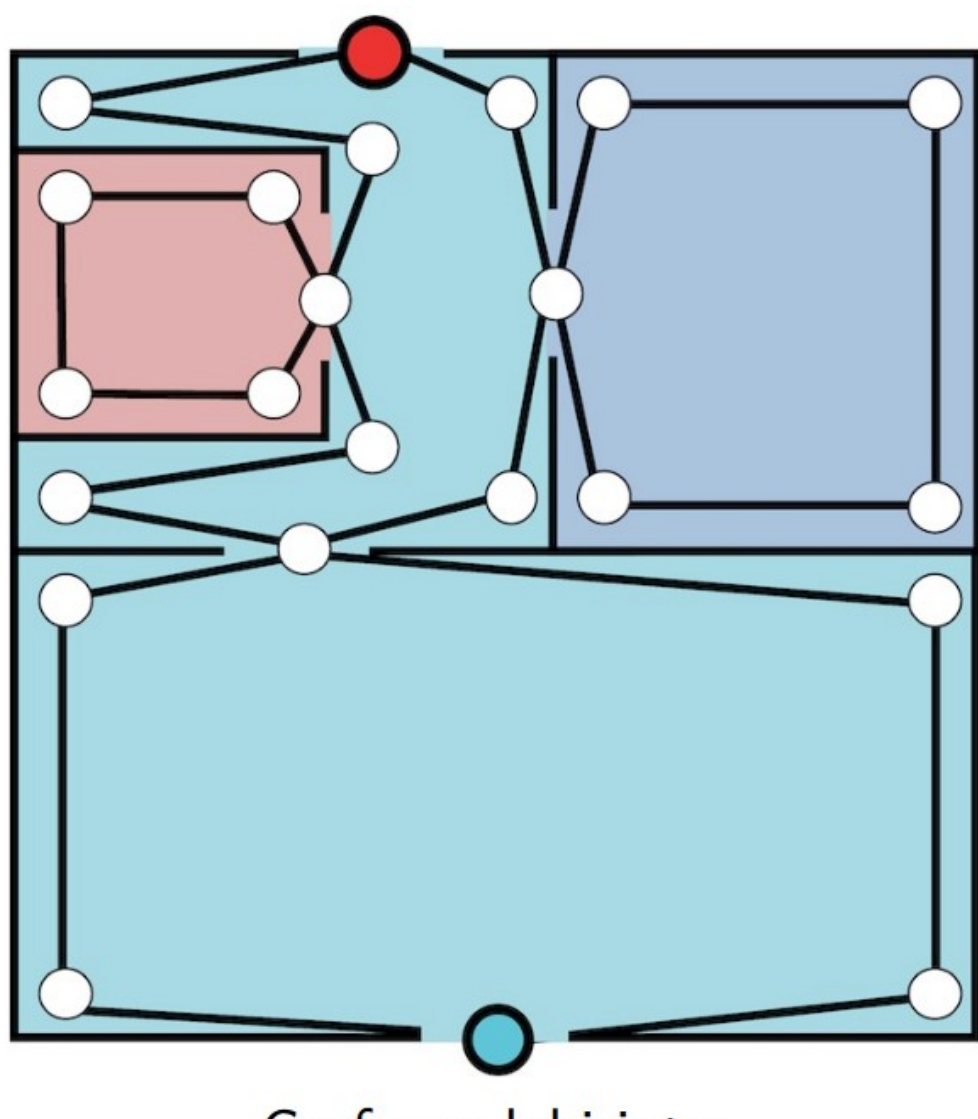

Grafo no labirinto.

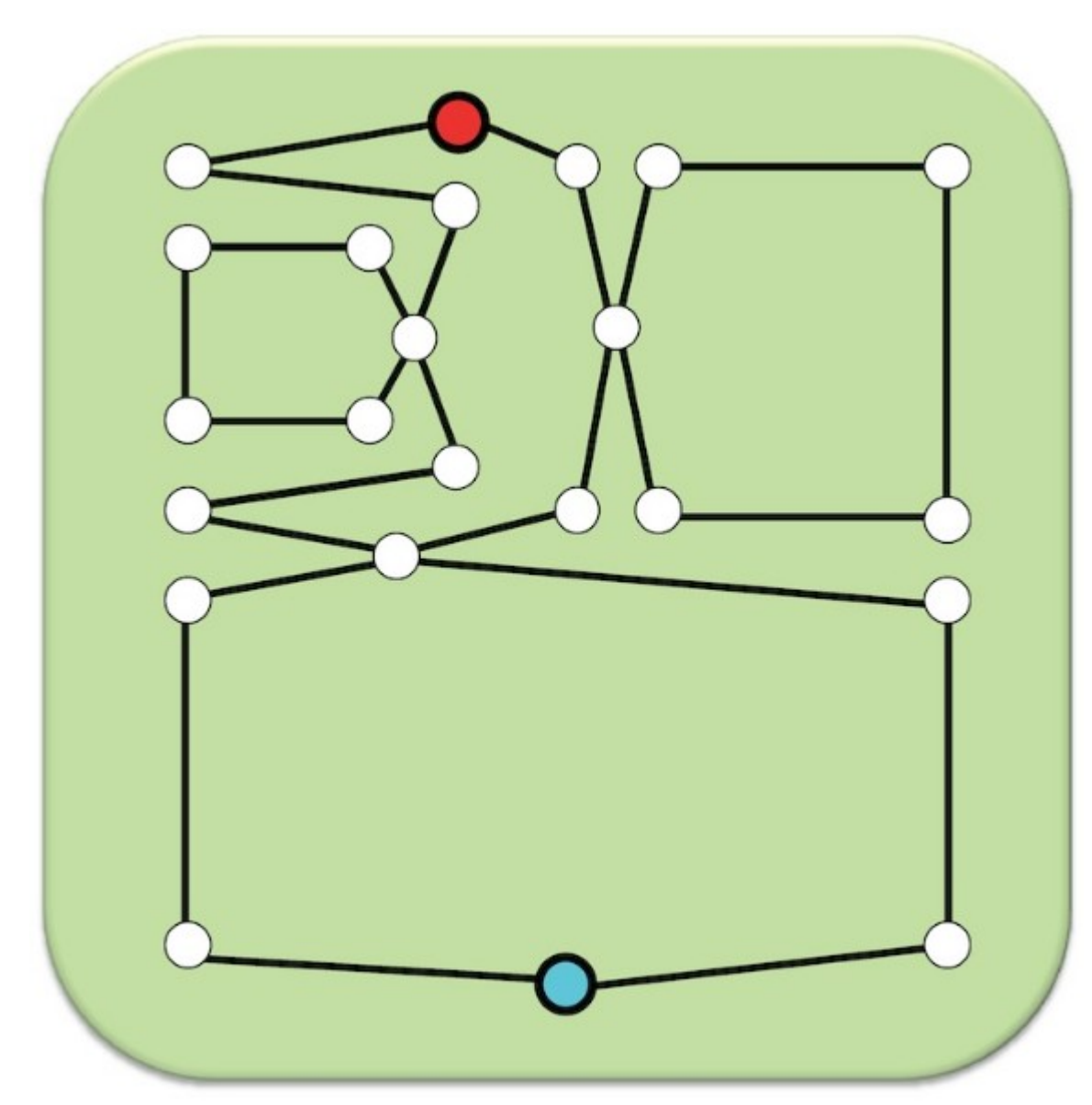

Grafo do labirinto.

● Ideia
- Ideia
	- Uma forma de encontrar a saída do labirinto sem nunca percorrer mais de uma vez o mesmo caminho consiste em realizar uma busca no grafo de modo a nunca repetir arestas, marcando-as.

- Ideia
	- Uma forma de encontrar a saída do labirinto sem nunca percorrer mais de uma vez o mesmo caminho consiste em realizar uma busca no grafo de modo a nunca repetir arestas, marcando-as.
	- A busca se inicia no vértice que representa a entrada e termina no vértice que representa a saída.

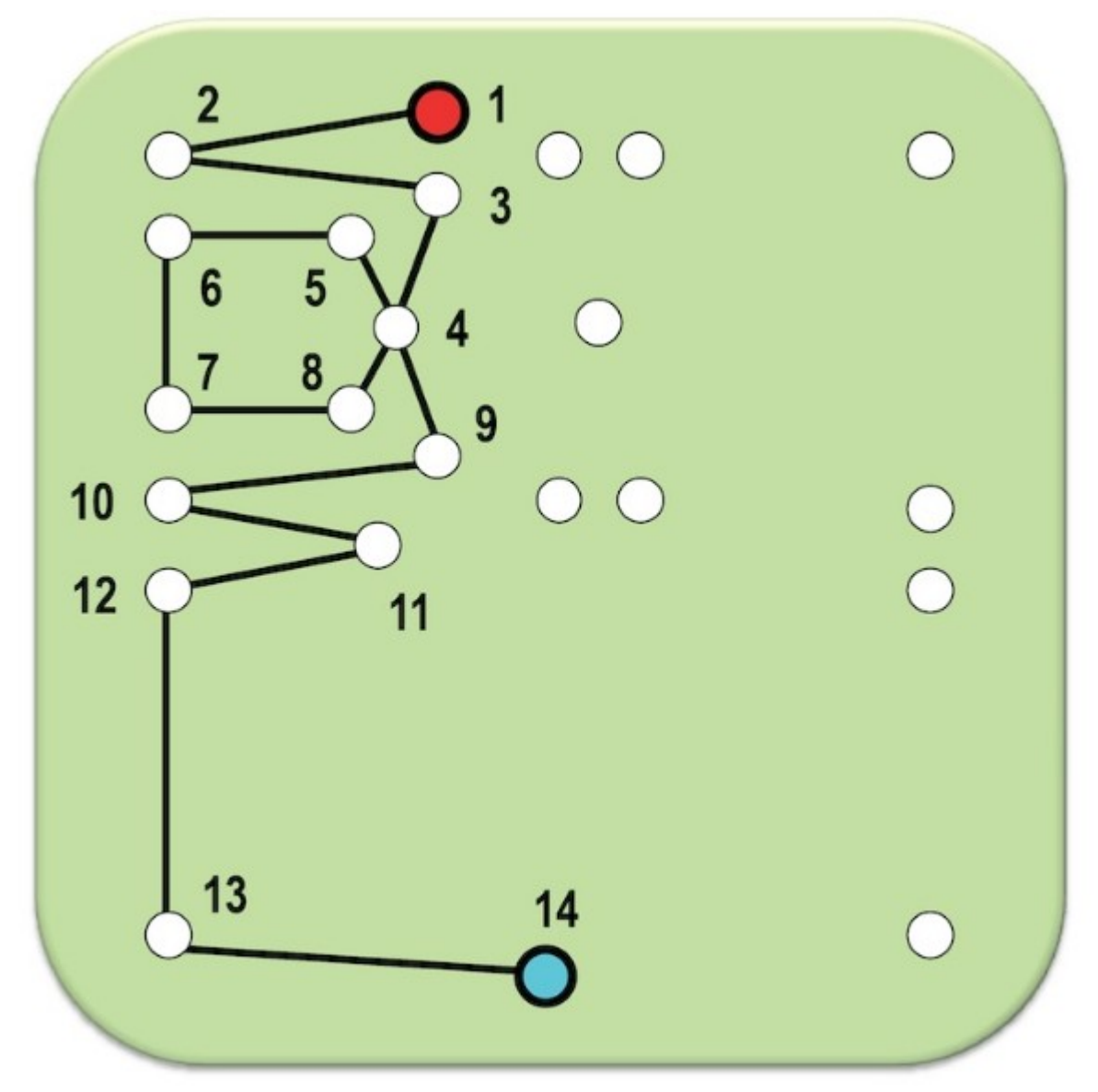

Busca Genérica no grafo de exemplo (1).

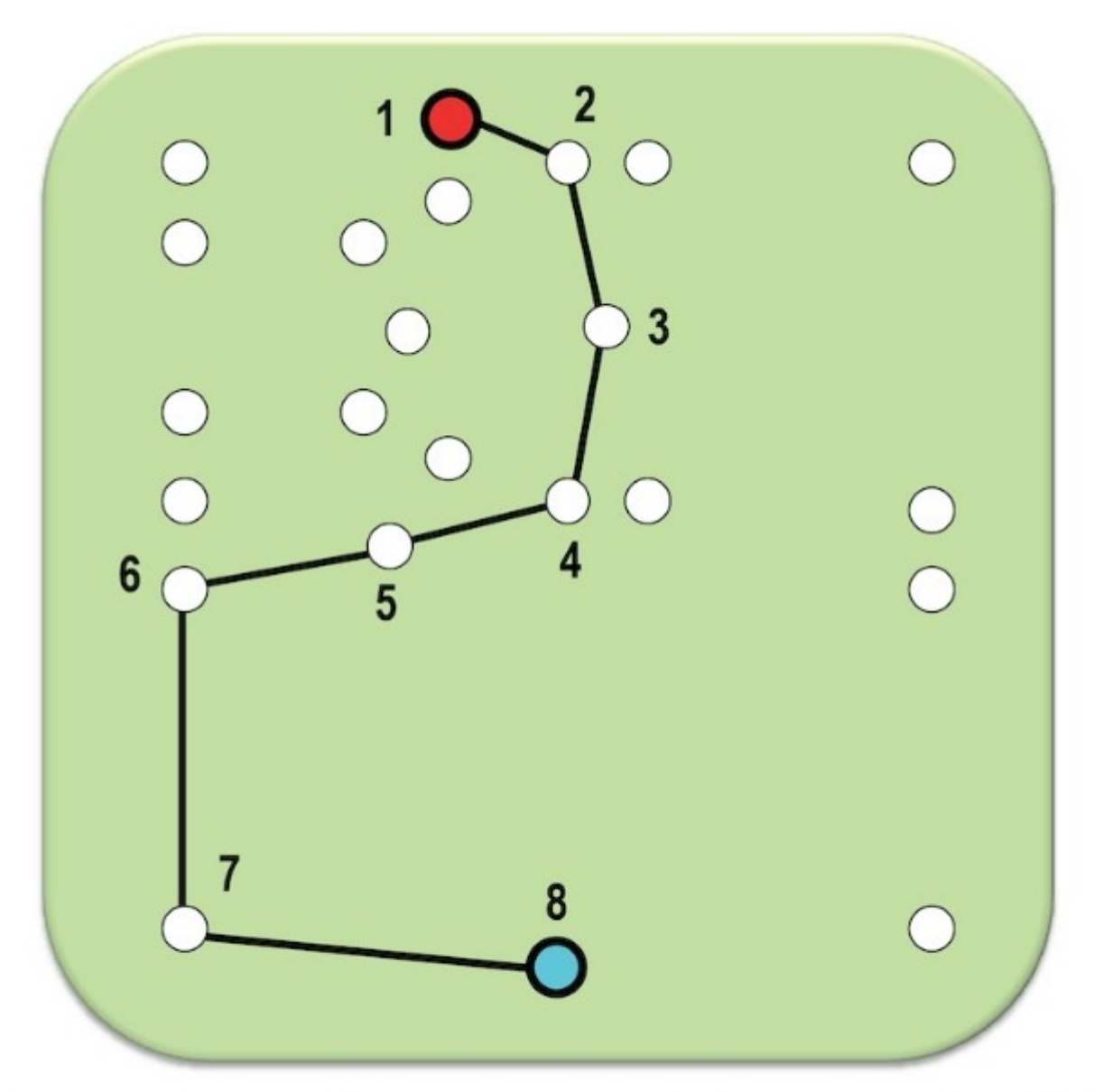

Busca Genérica no grafo de exemplo (2).

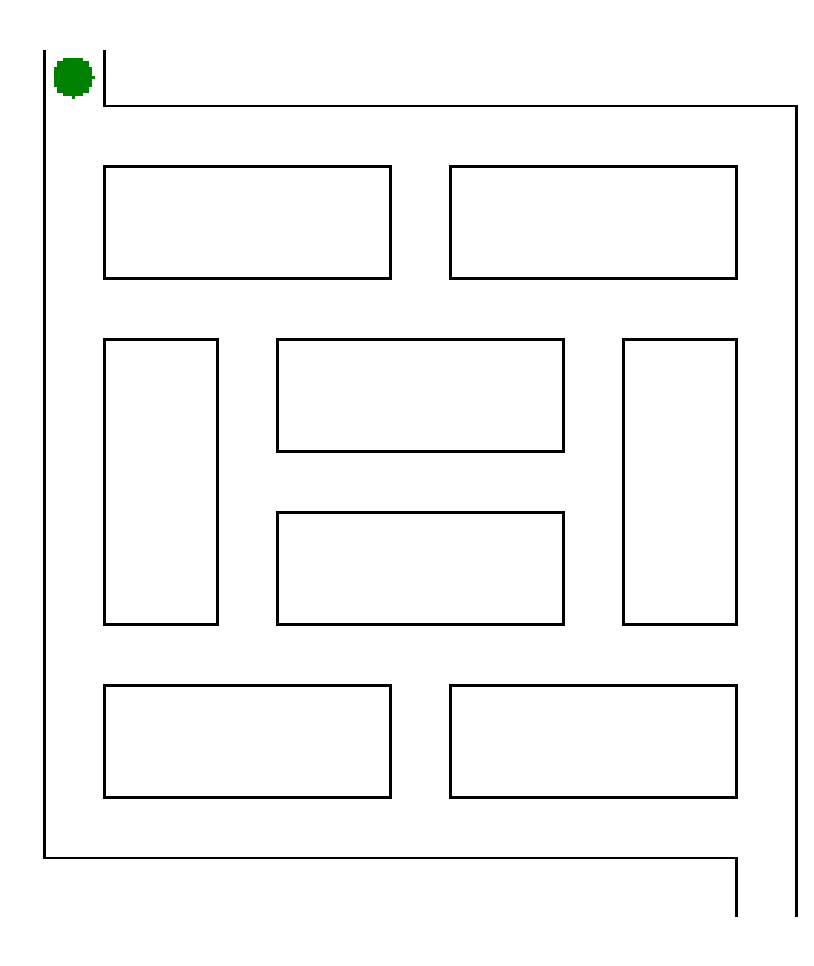

• Dependendo do critério utilizado para a escolha dos vértices e arestas a serem visitados, diferentes tipos de buscas são desenvolvidos a partir da busca genérica.

- Dependendo do critério utilizado para a escolha dos vértices e arestas a serem visitados, diferentes tipos de buscas são desenvolvidos a partir da busca genérica.
- Basicamente, duas buscas completas em grafos são essenciais:

- Dependendo do critério utilizado para a escolha dos vértices e arestas a serem visitados, diferentes tipos de buscas são desenvolvidos a partir da busca genérica.
- Basicamente, duas buscas completas em grafos são essenciais:
	- Busca em **profundidade** (ou **DFS** *Depth-First Search*);

- Dependendo do critério utilizado para a escolha dos vértices e arestas a serem visitados, diferentes tipos de buscas são desenvolvidos a partir da busca genérica.
- Basicamente, duas buscas completas em grafos são essenciais:
	- Busca em **profundidade** (ou **DFS** *Depth-First Search*);
	- Busca em **largura** (ou **BFS** *Breadth-First Search*).

#### DFS versus BFS

#### DFS versus BFS

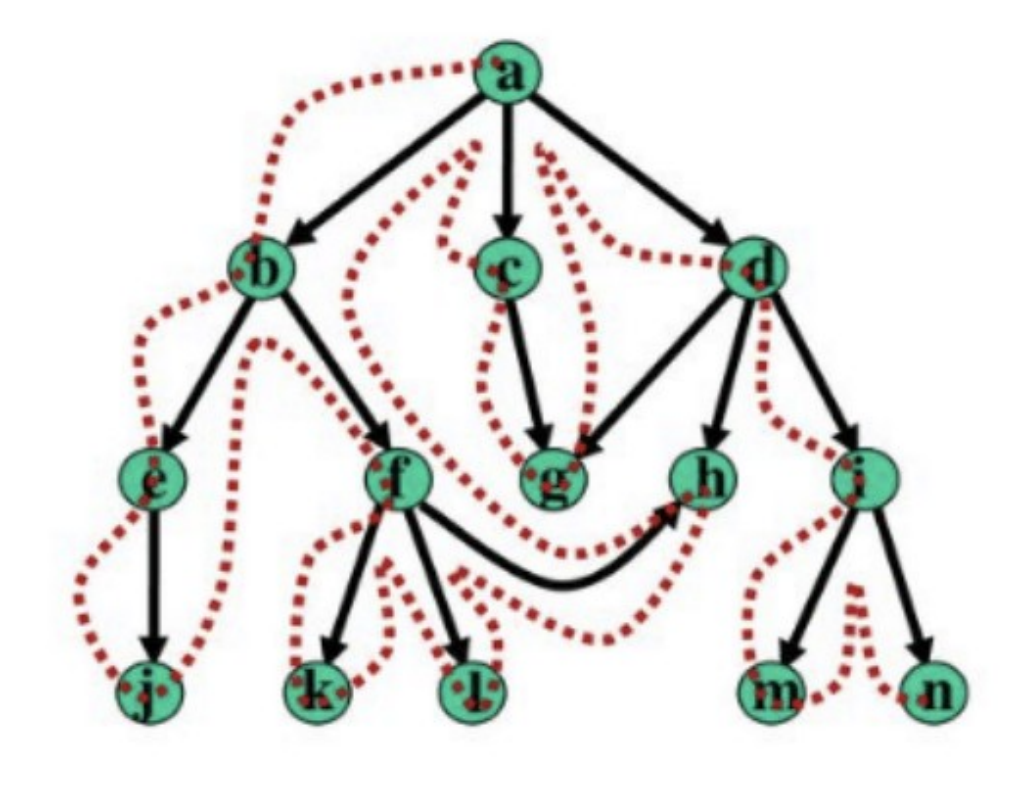

## **DFS**

#### DFS versus BFS

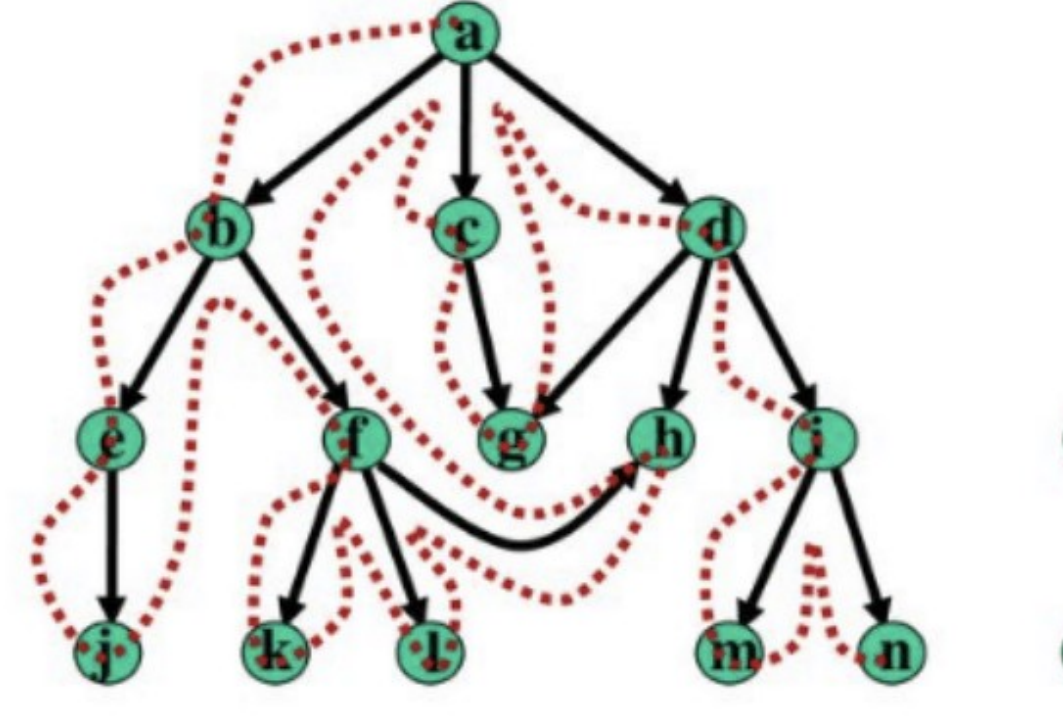

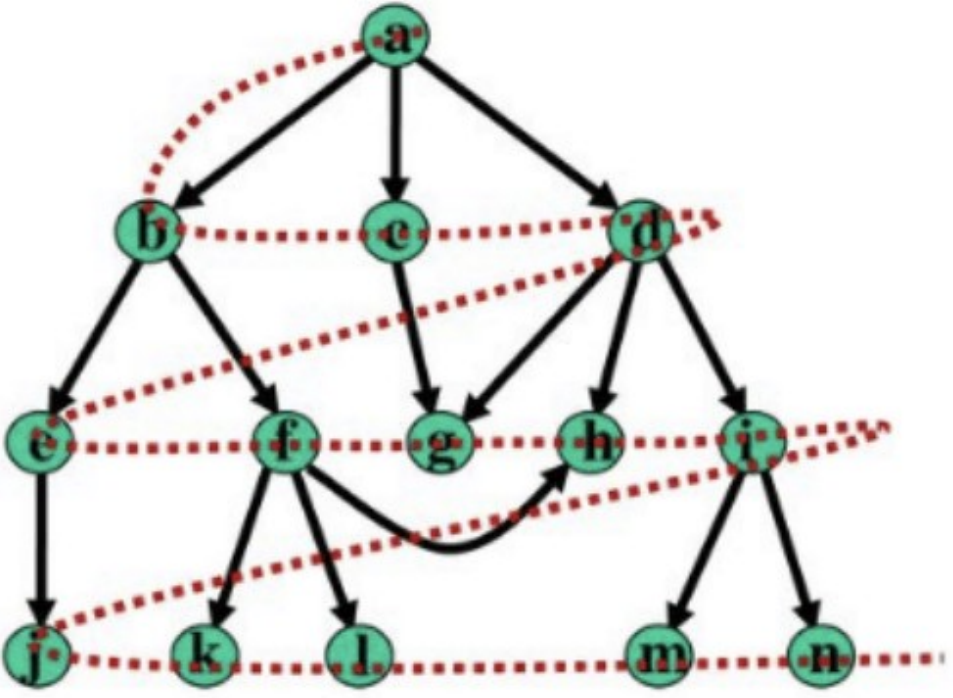

**DFS** 

**BFS** 

• Características

- Características
	- A busca em profundidade visita todos os vértices de um grafo, usando como critério **os vizinhos do vértice visitado mais recentemente**.

- Características
	- A busca em profundidade visita todos os vértices de um grafo, usando como critério **os vizinhos do vértice visitado mais recentemente**.
	- Principal característica:

- Características
	- A busca em profundidade visita todos os vértices de um grafo, usando como critério **os vizinhos do vértice visitado mais recentemente**.
	- Principal característica:
		- Utiliza uma **pilha explícita** ou **recursividade** para guiar a busca.

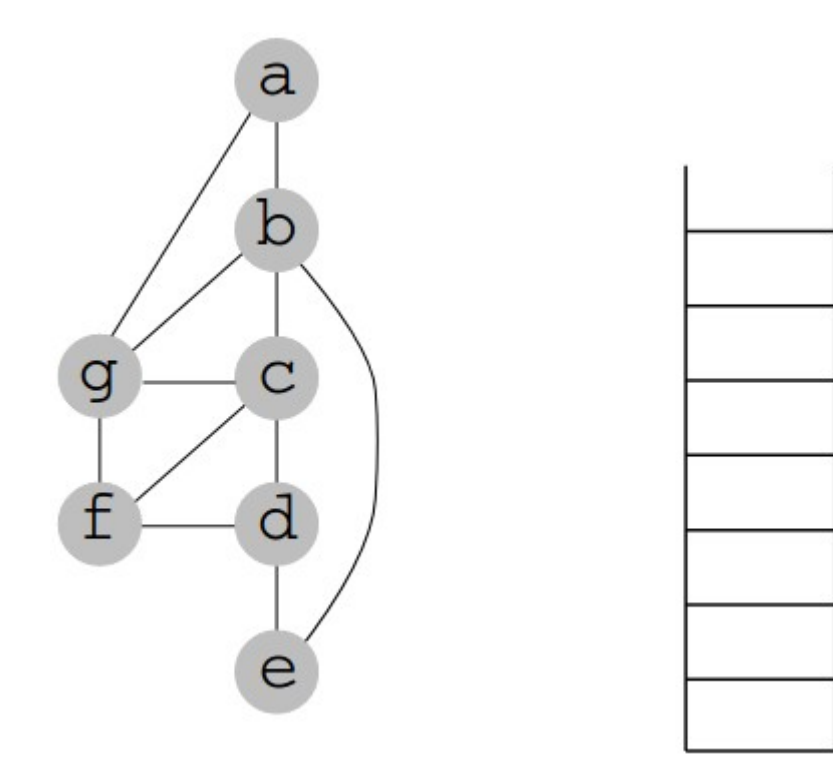

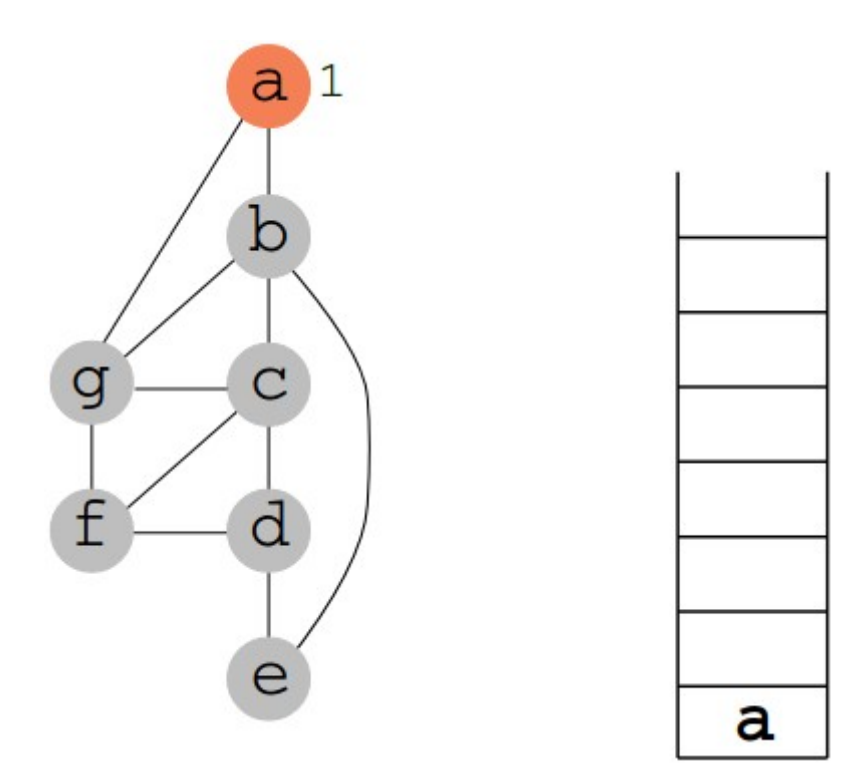

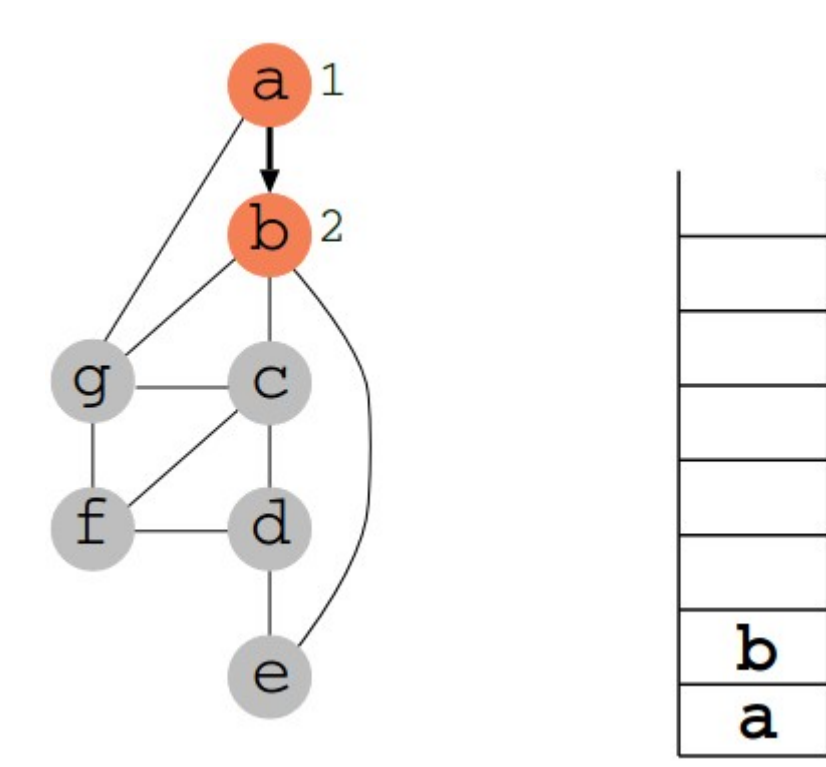

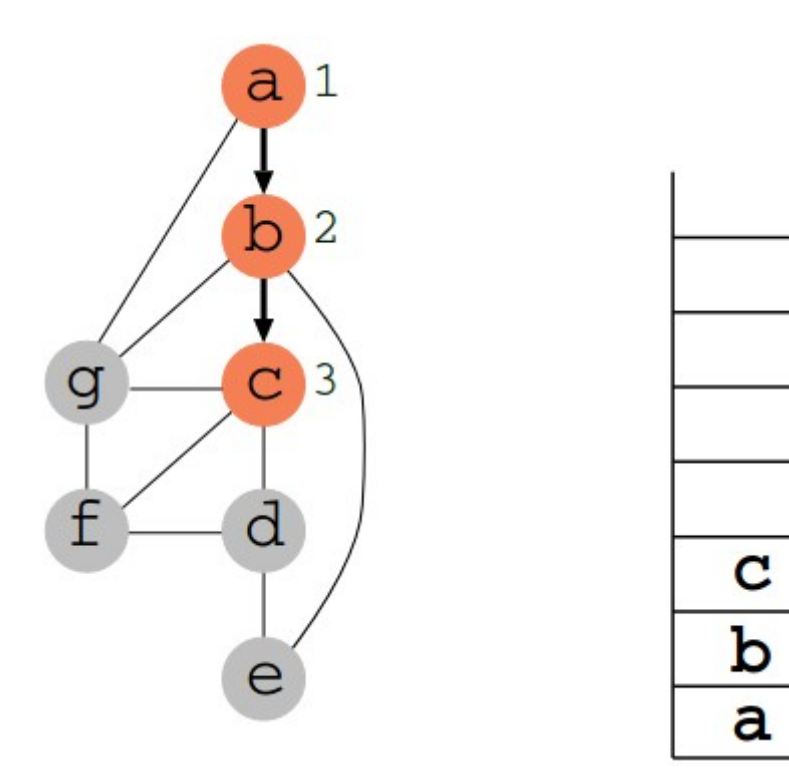

• Exemplo de uso de pilha:

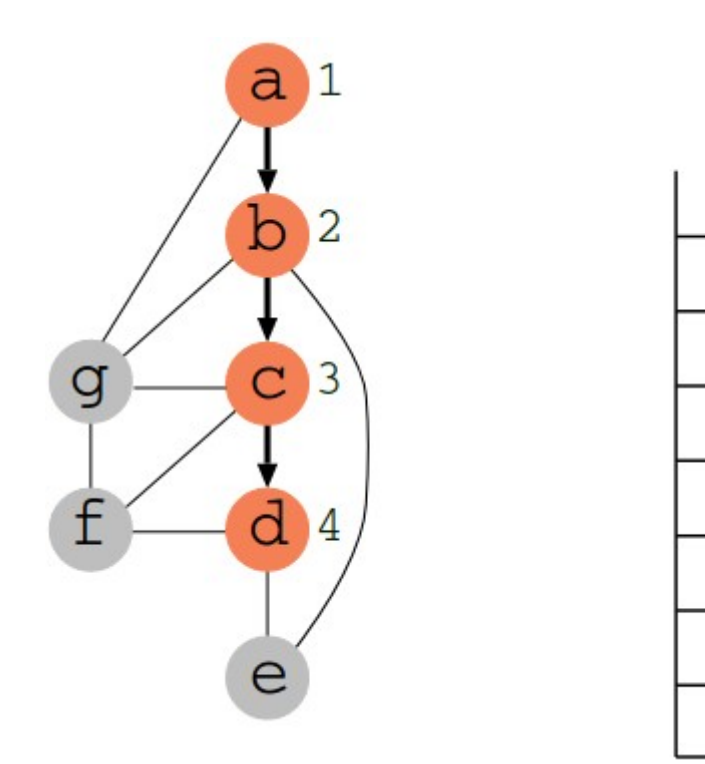

d

 $\mathbf C$ 

 $\mathbf b$ 

a

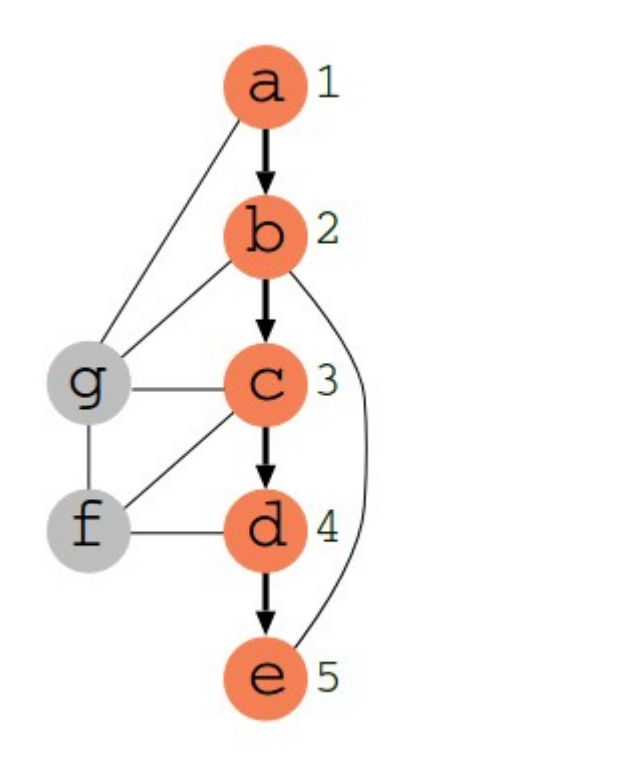

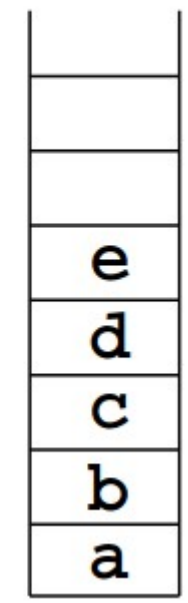

e

d

 $\mathbf{C}$ 

 $\mathbf b$ 

a

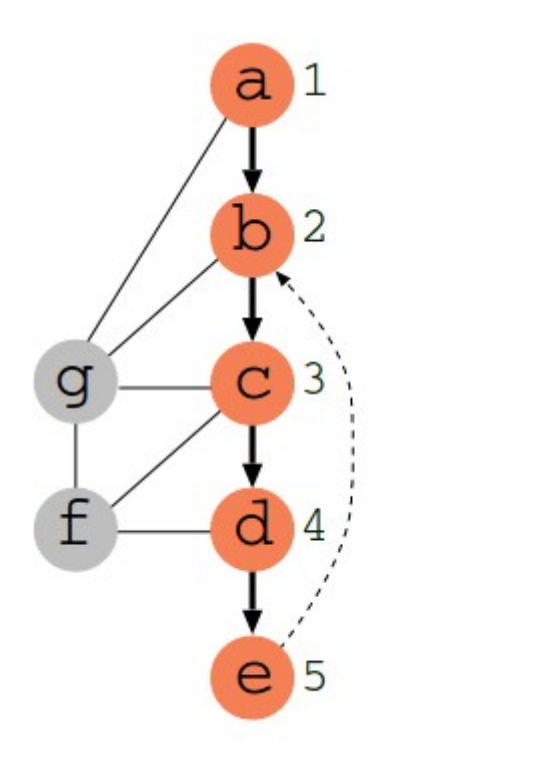

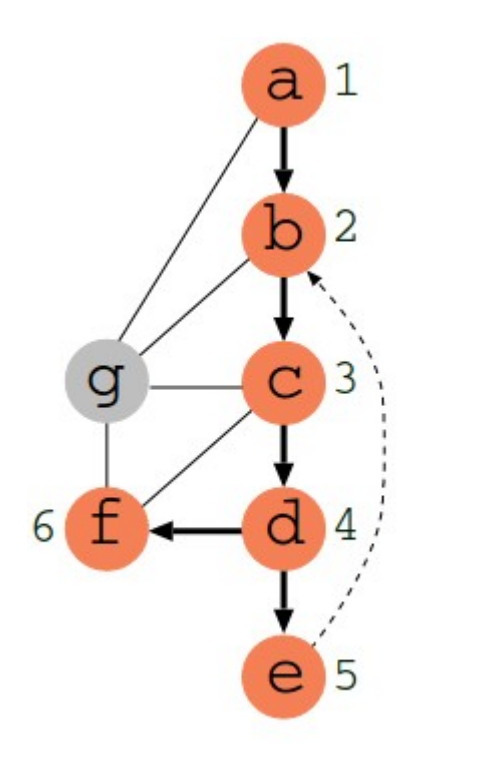

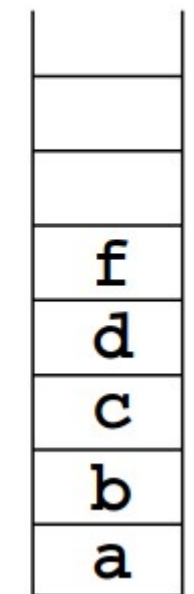

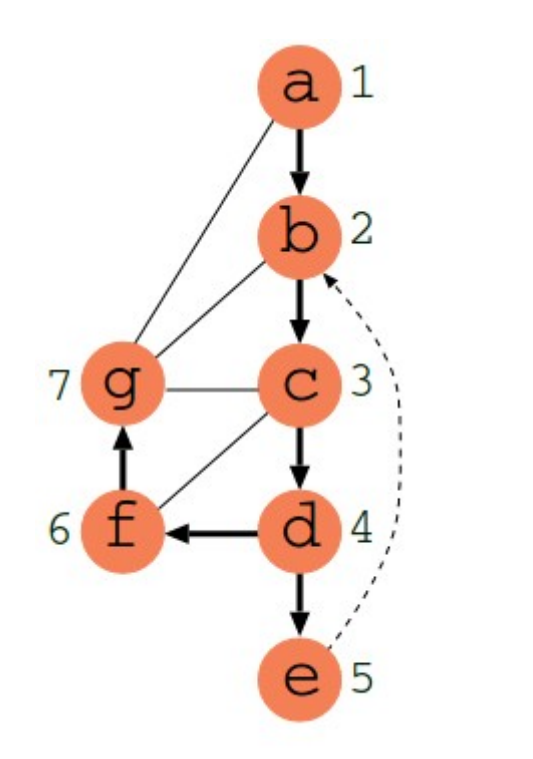

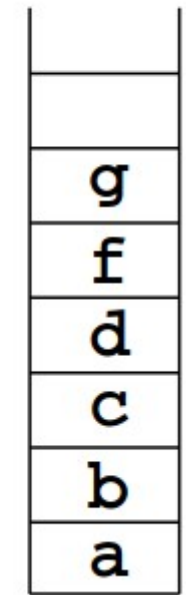

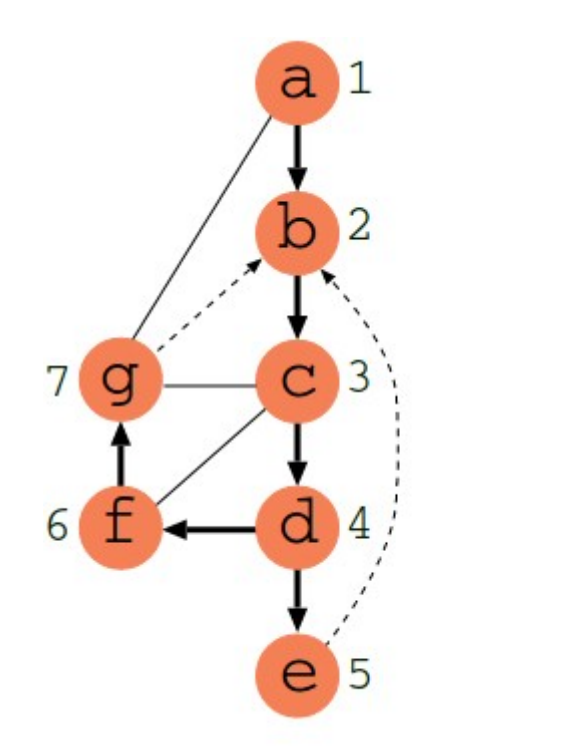

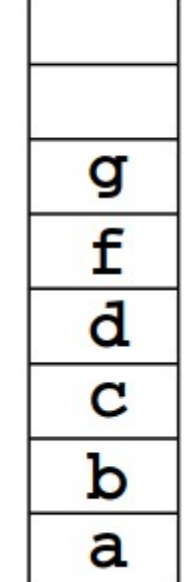

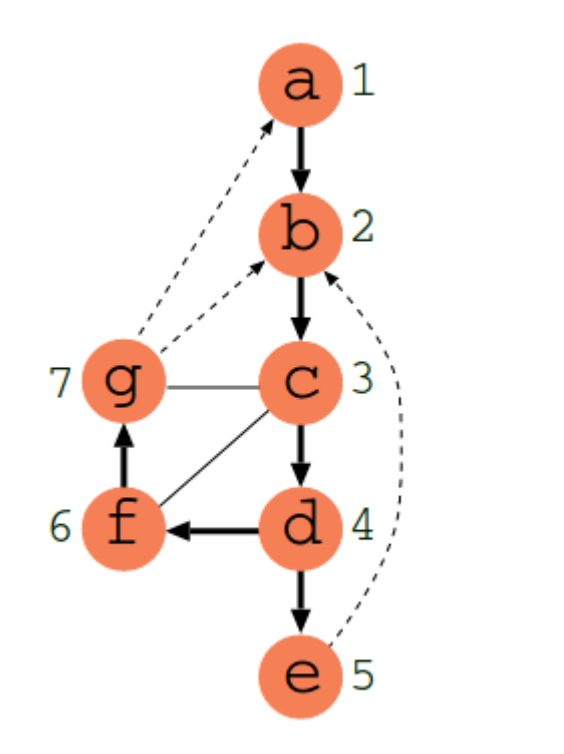

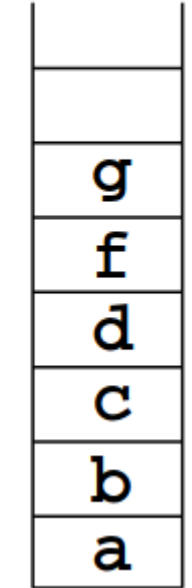

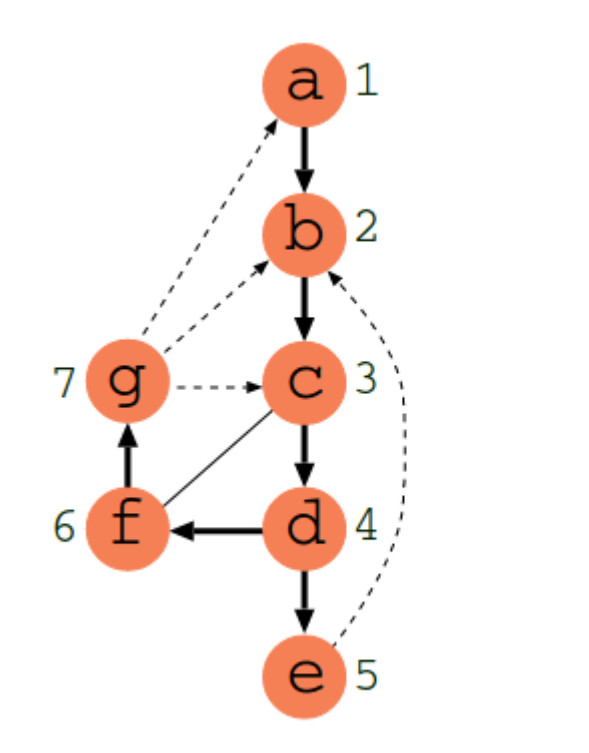

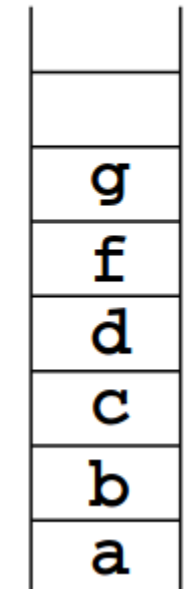

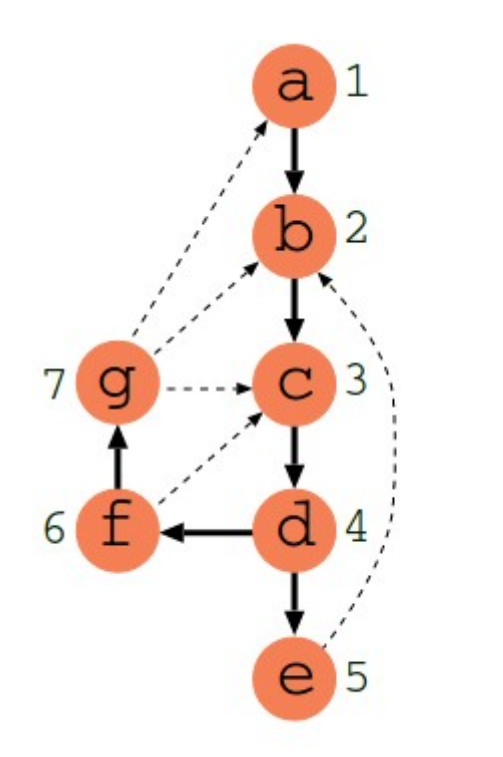

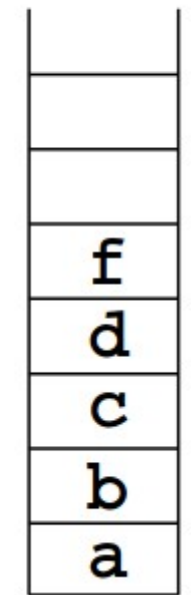

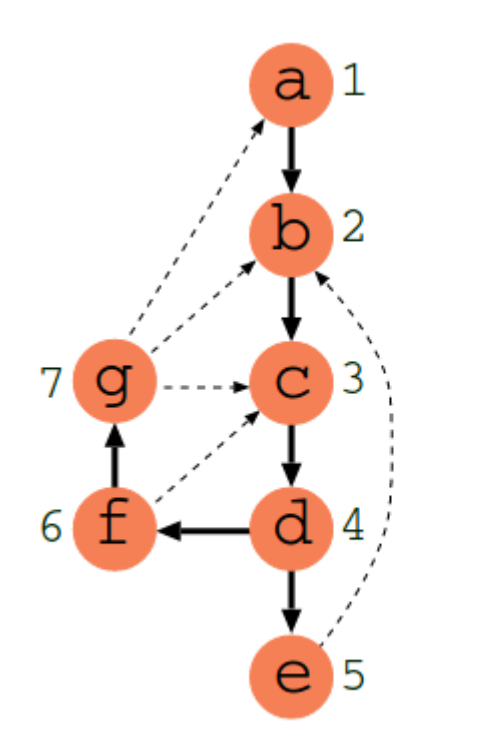

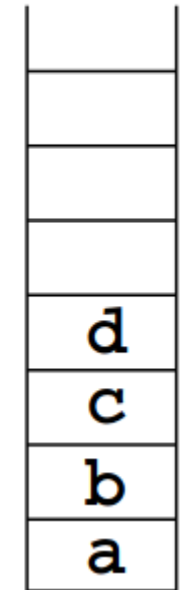

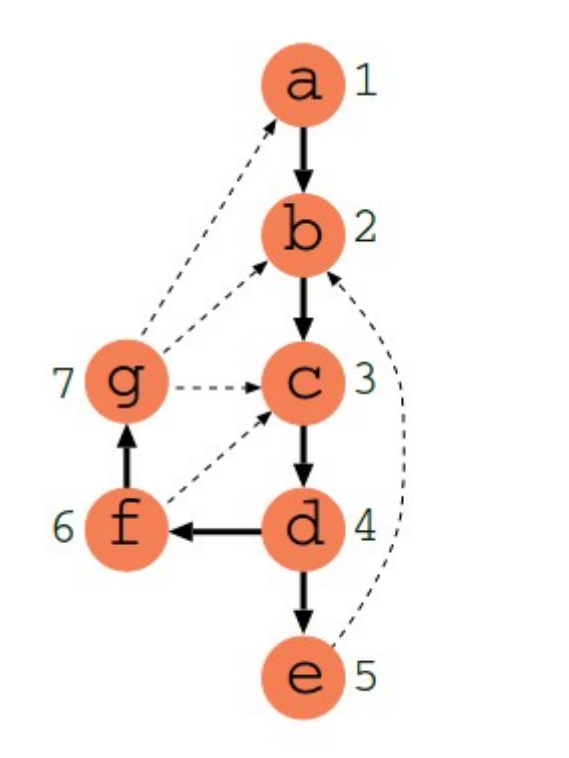

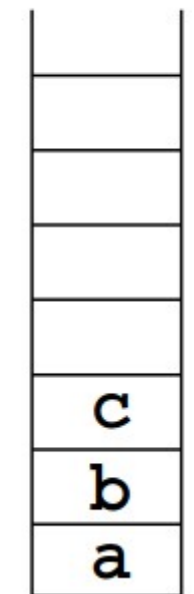

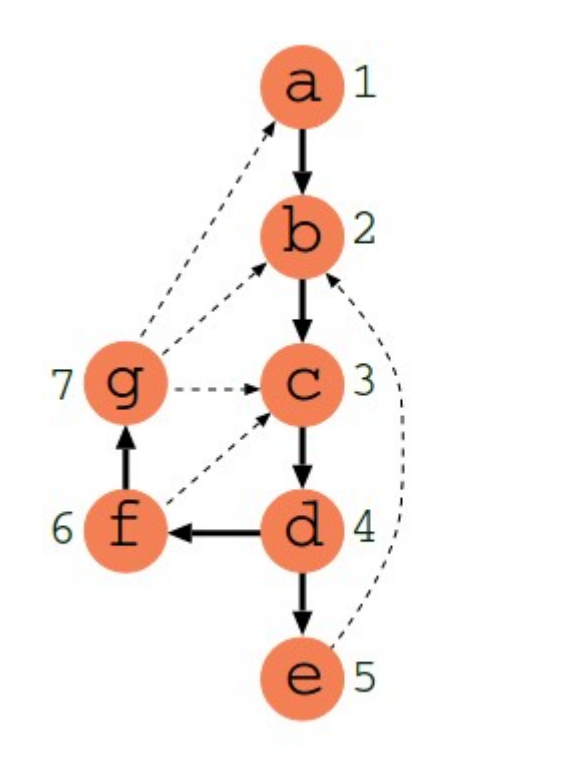

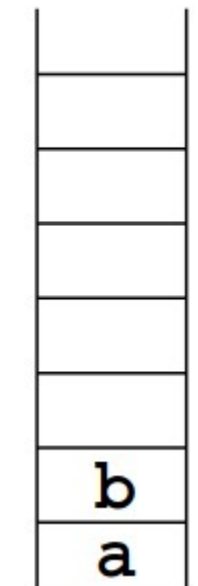

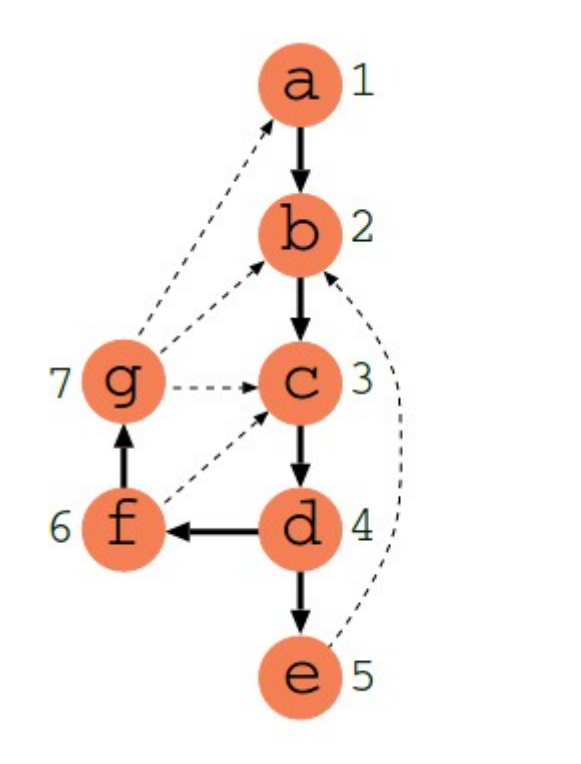

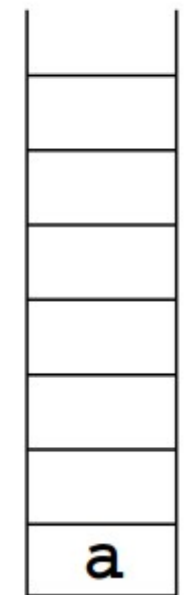
• Exemplo de uso de pilha:

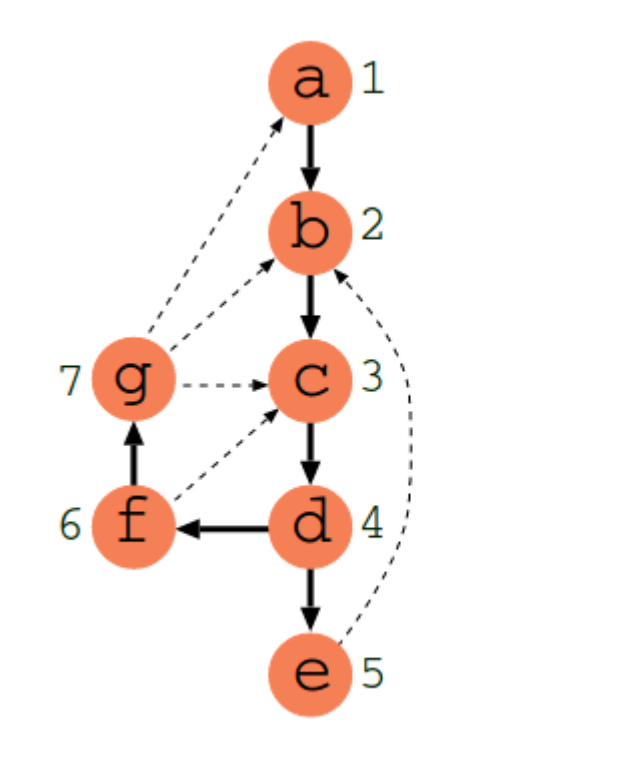

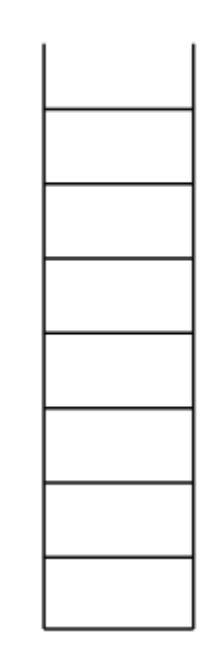

Entrada: Grafo G= $(V, A)$ , vértice inicial v 1 Marque o vértice v como visitado; 2 enquanto existir w vizinho de v faça se w é marcado como não visitado então  $\overline{3}$ Visite a aresta  $\{v, w\}$ ; 4 Marque w como visitado; 5  $BP(G, w)$ ;//chamada recursiva da função 6 fim  $\overline{7}$ senão 8 se  $\{v, w\}$  não foi visitada ainda então  $\boldsymbol{9}$ Visite  $\{v, w\}$ ; 10 fim  $11$ fim 12  $13$  fim

• Classificação de arestas

- Classificação de arestas
	- Ao explorar um grafo G conexo usando a DFS, podemos categorizar as arestas:

- Classificação de arestas
	- Ao explorar um grafo G conexo usando a DFS, podemos categorizar as arestas:
		- Arestas de árvore: satisfazem ao primeiro **se** do algoritmo (linha 3), ou seja, levam à visitação de vértices ainda não visitados.

- Classificação de arestas
	- Ao explorar um grafo G conexo usando a DFS, podemos categorizar as arestas:
		- Arestas de árvore: satisfazem ao primeiro **se** do algoritmo (linha 3), ou seja, levam à visitação de vértices ainda não visitados.
		- Arestas de retorno: demais arestas. Formam ciclos, pois levam a vértices já visitados.

- Classificação de arestas
	- Ao explorar um grafo G conexo usando a DFS, podemos categorizar as arestas:
		- Arestas de árvore: satisfazem ao primeiro **se** do algoritmo (linha 3), ou seja, levam à visitação de vértices ainda não visitados.
		- Arestas de retorno: demais arestas. Formam ciclos, pois levam a vértices já visitados.
	- Árvore de profundidade

- Classificação de arestas
	- Ao explorar um grafo G conexo usando a DFS, podemos categorizar as arestas:
		- Arestas de árvore: satisfazem ao primeiro **se** do algoritmo (linha 3), ou seja, levam à visitação de vértices ainda não visitados.
		- Arestas de retorno: demais arestas. Formam ciclos, pois levam a vértices já visitados.
	- Árvore de profundidade
		- A subárvore G formada pelas arestas de árvore é chamada de **Árvore de Profundidade G**.

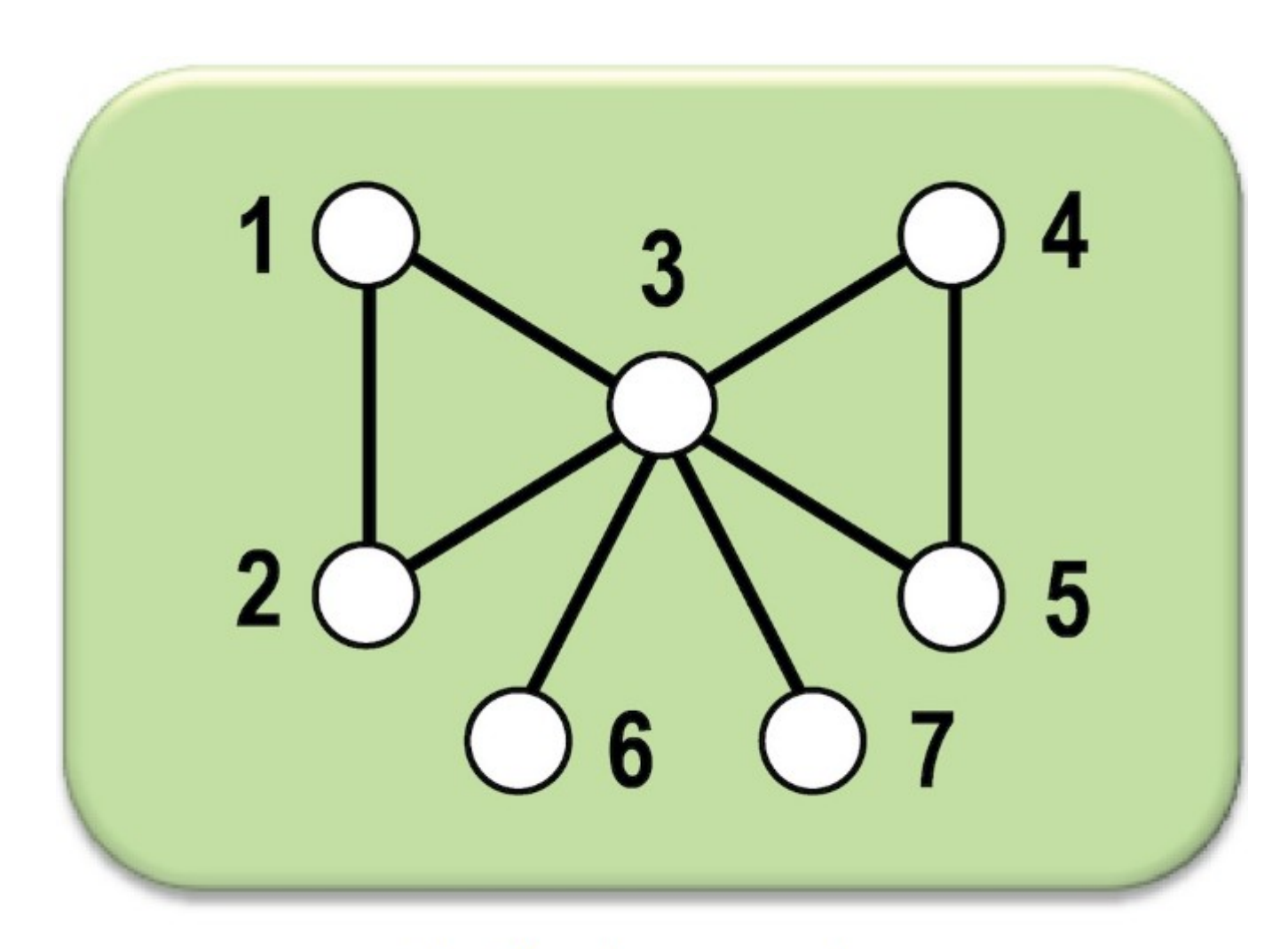

Grafo de exemplo.

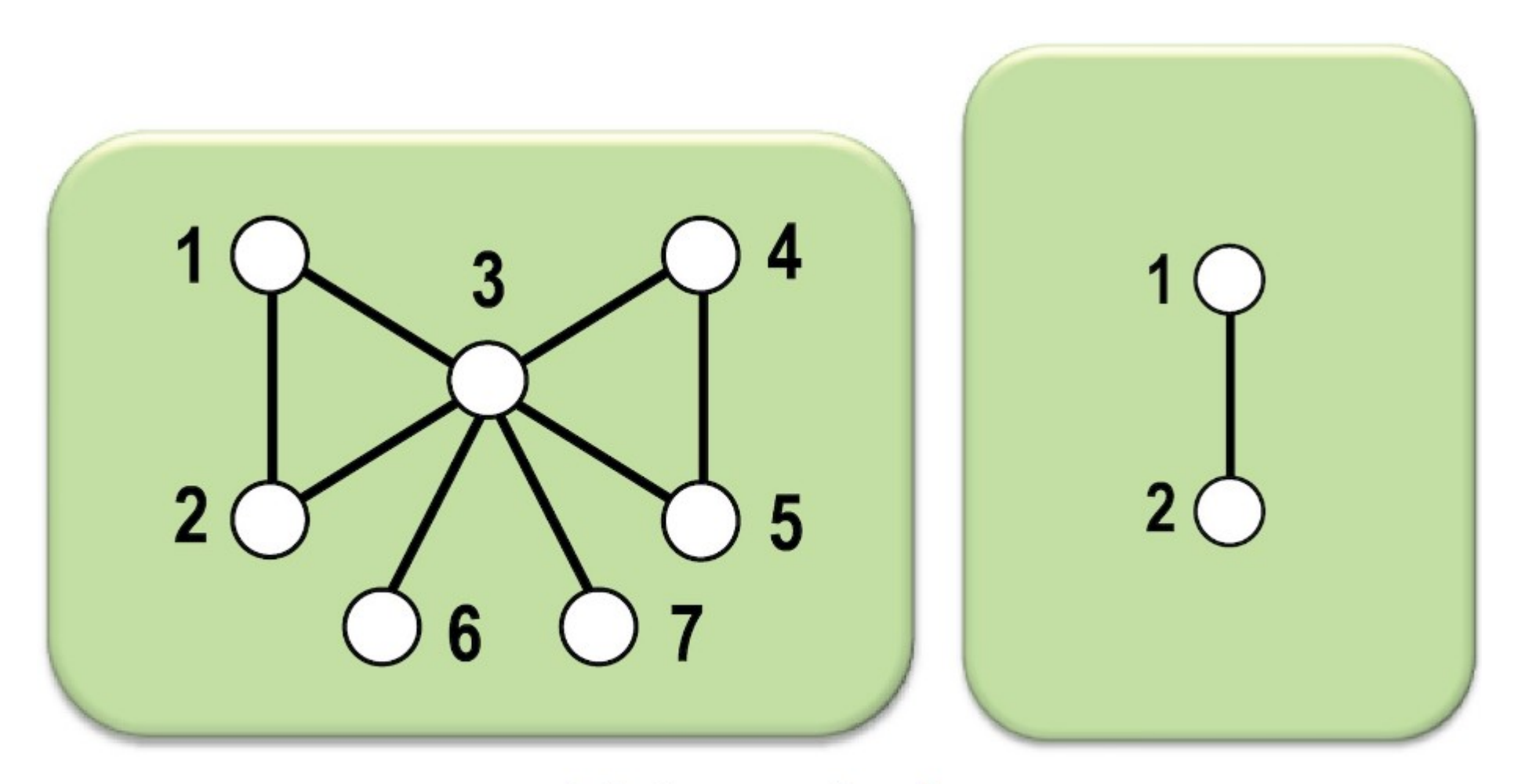

 $(1)$  Aresta  $\{1,2\}$ .

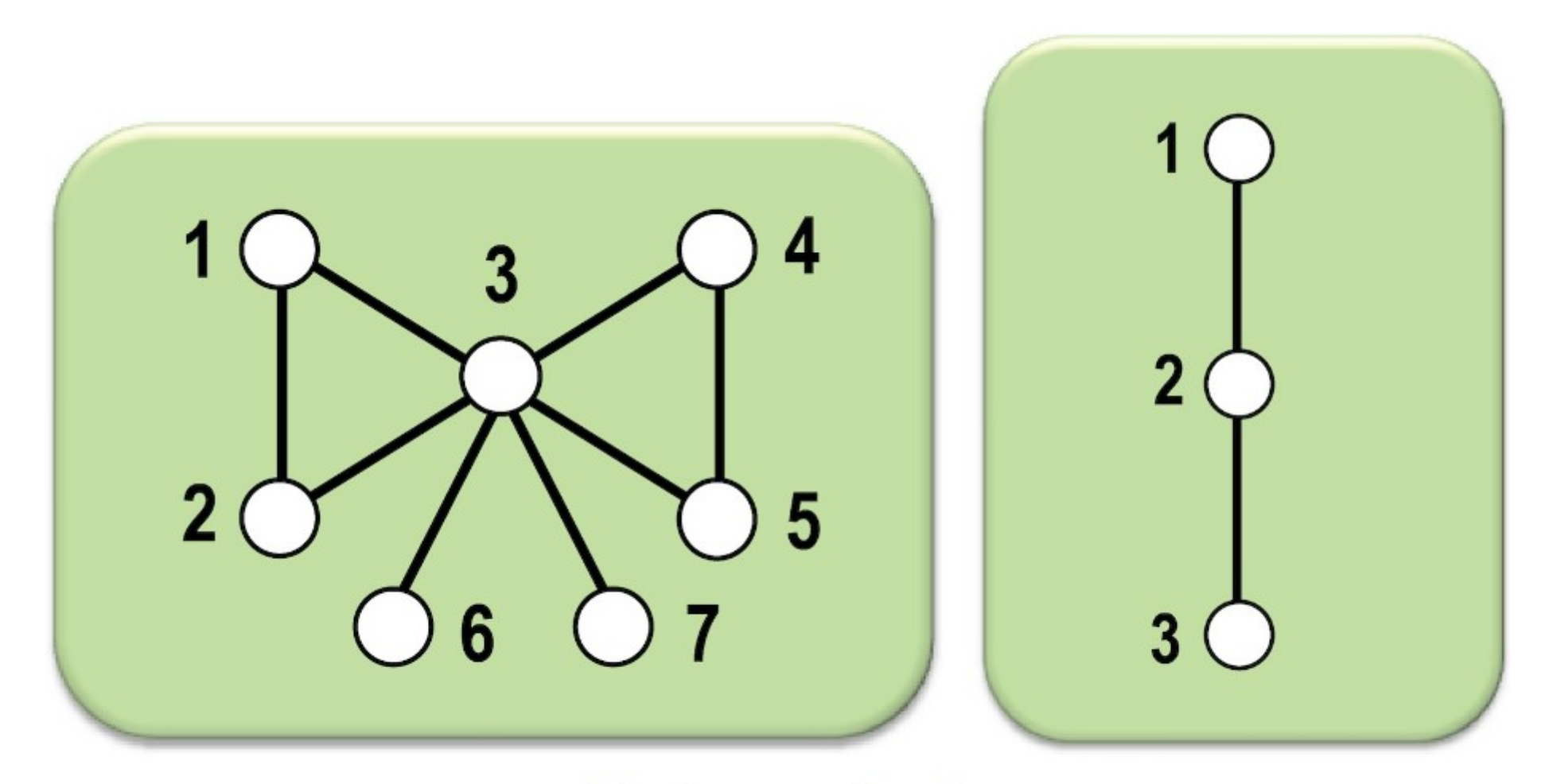

 $(2)$  Aresta  $\{2,3\}$ .

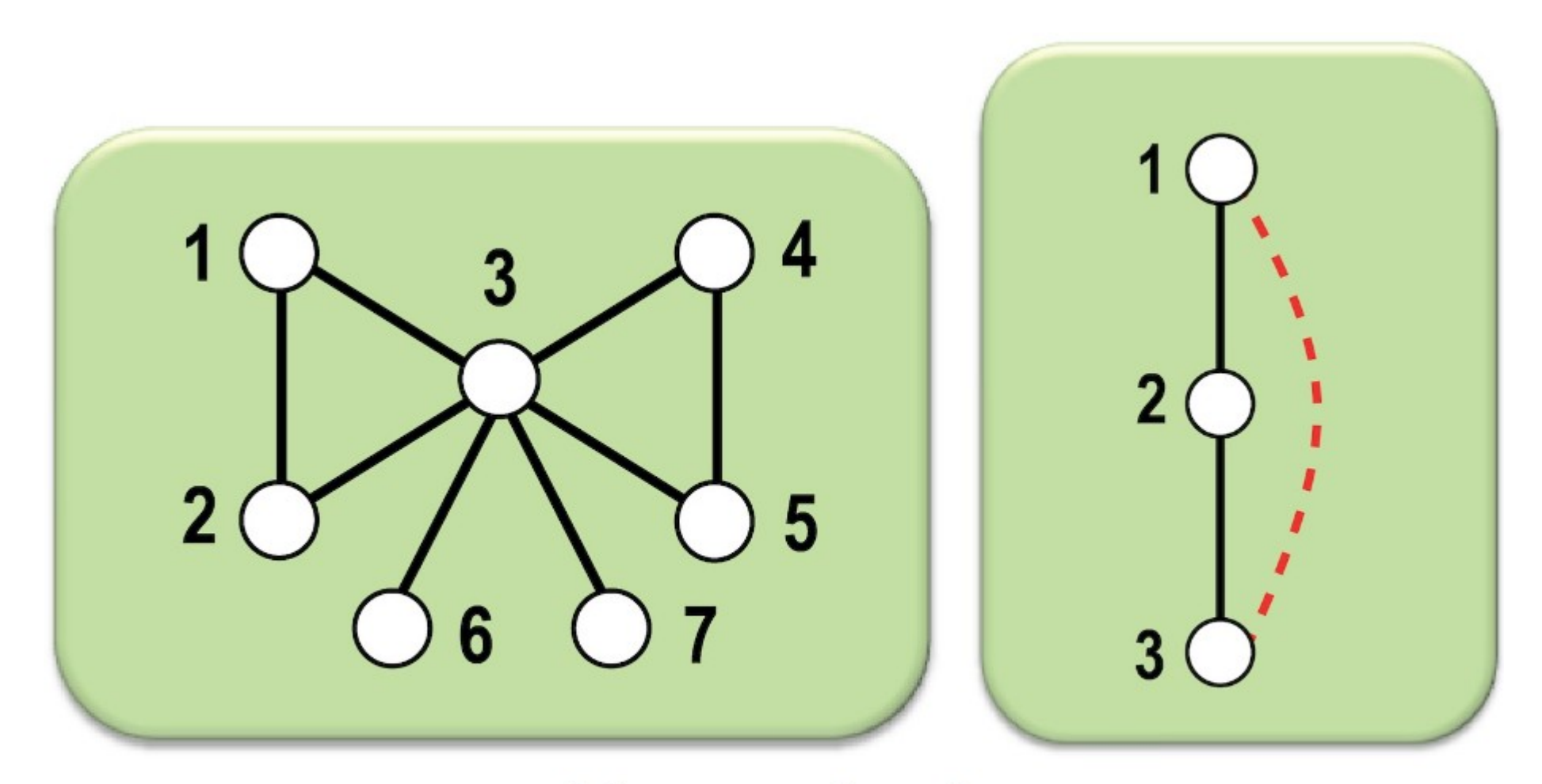

 $(3)$  Aresta  $\{3, 1\}$ .

# DFS - Exemplo $\overline{2}$ 4 1  $\overline{3}$  $\overline{3}$  $\overline{2}$ 5 4  $6\phantom{1}6$

 $(4)$  Aresta  $\{3, 4\}$ .

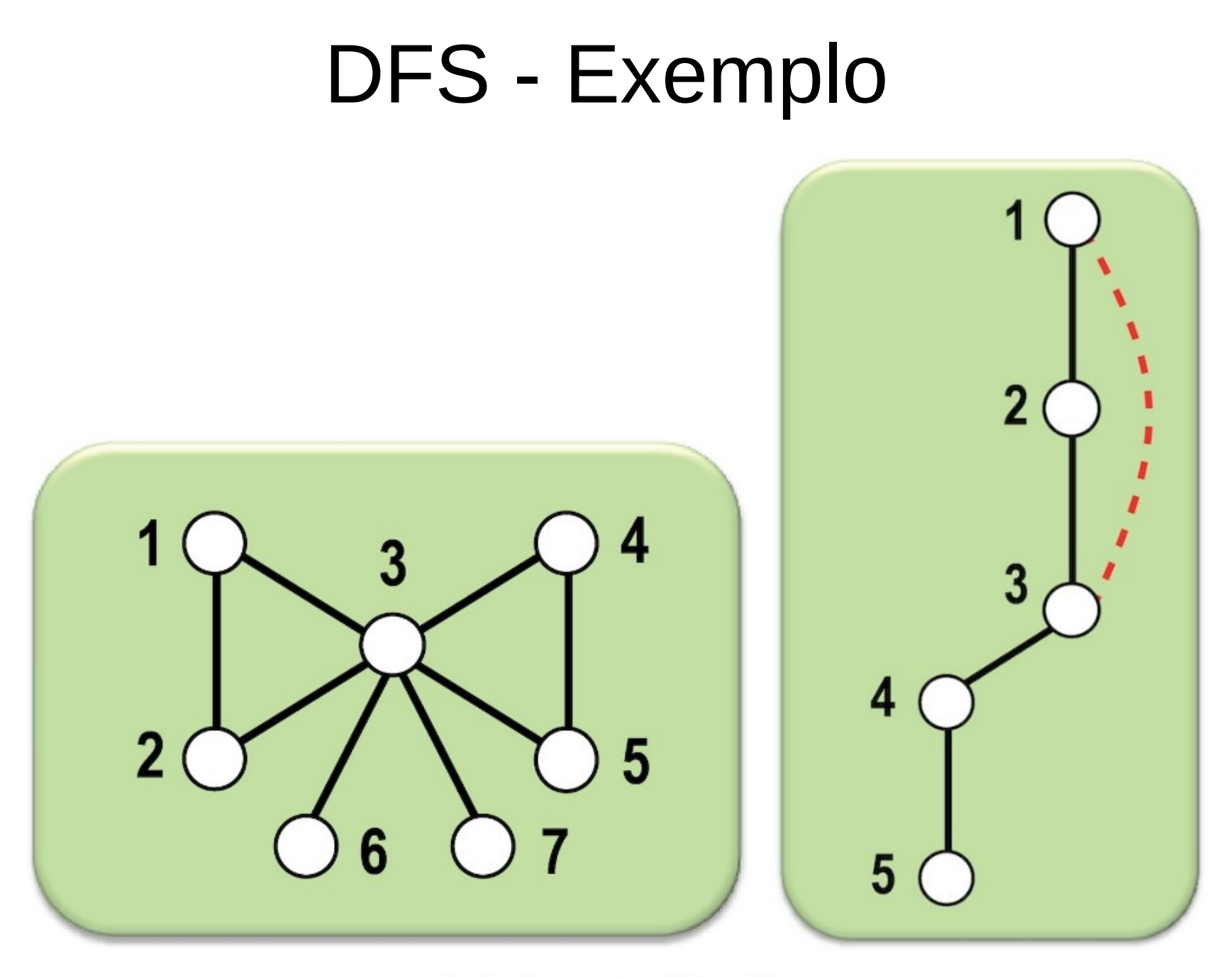

 $(5)$  Aresta  $\{4, 5\}$ .

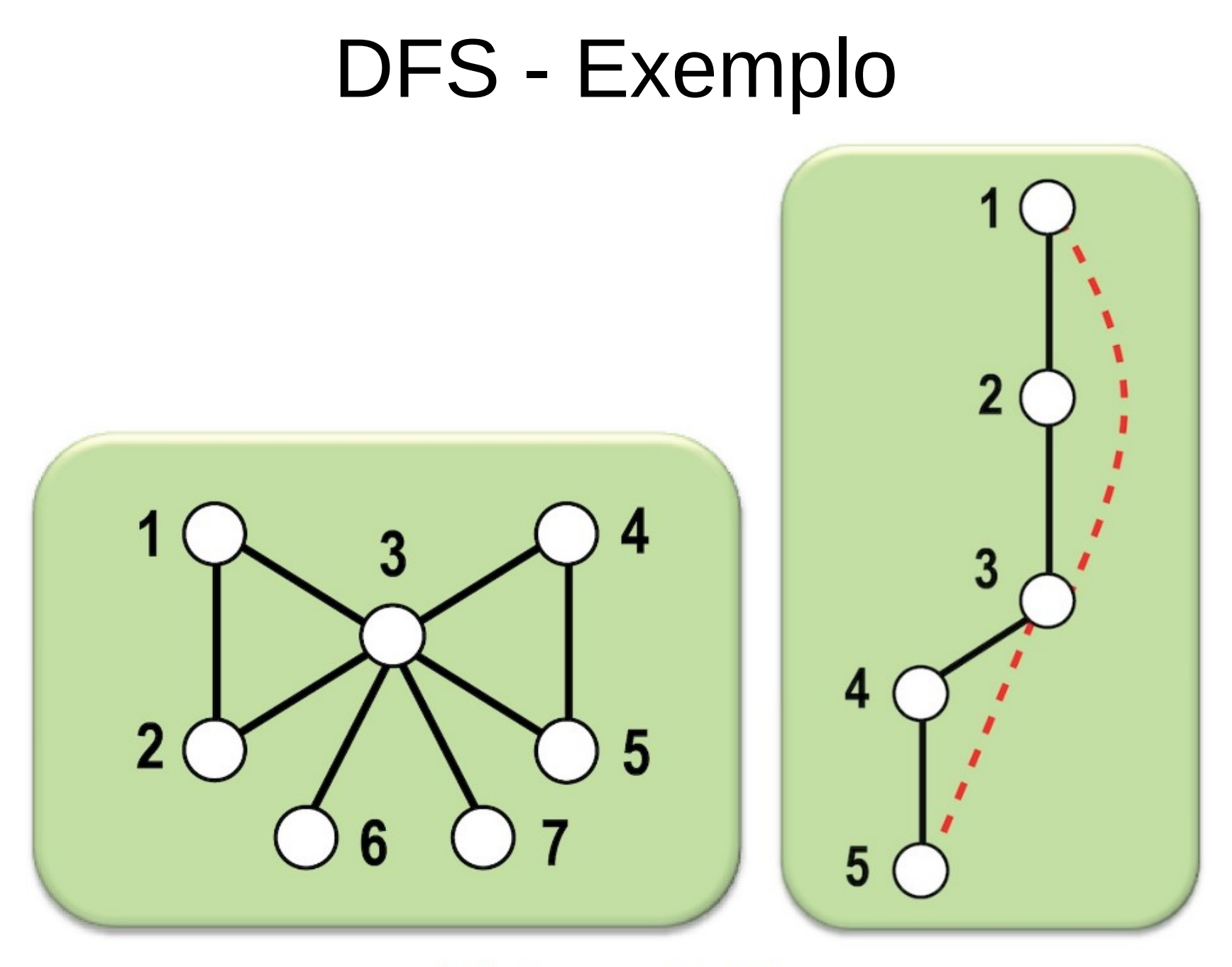

 $(6)$  Aresta  $\{5, 3\}$ .

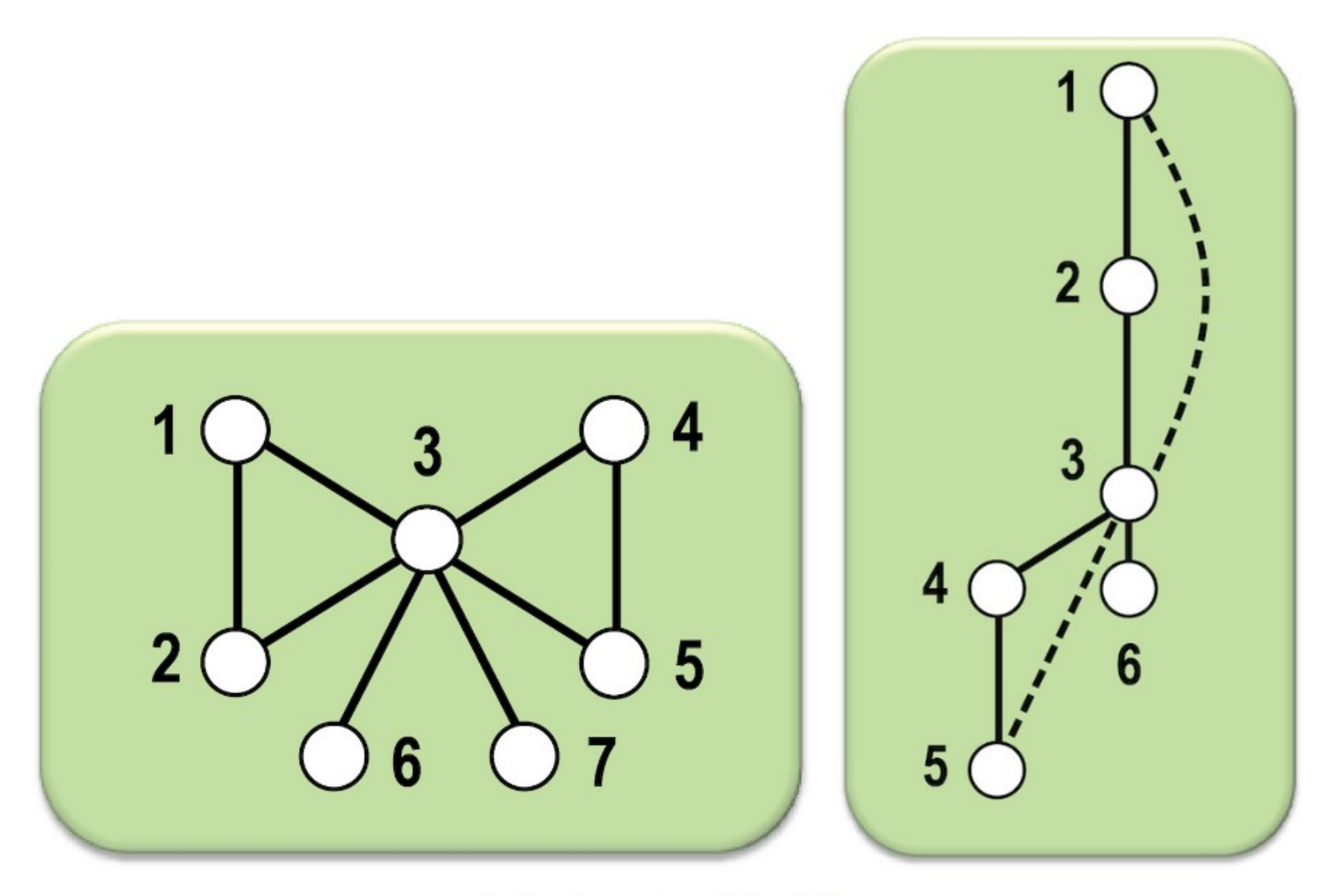

 $(7)$  Aresta  $\{3, 6\}$ .

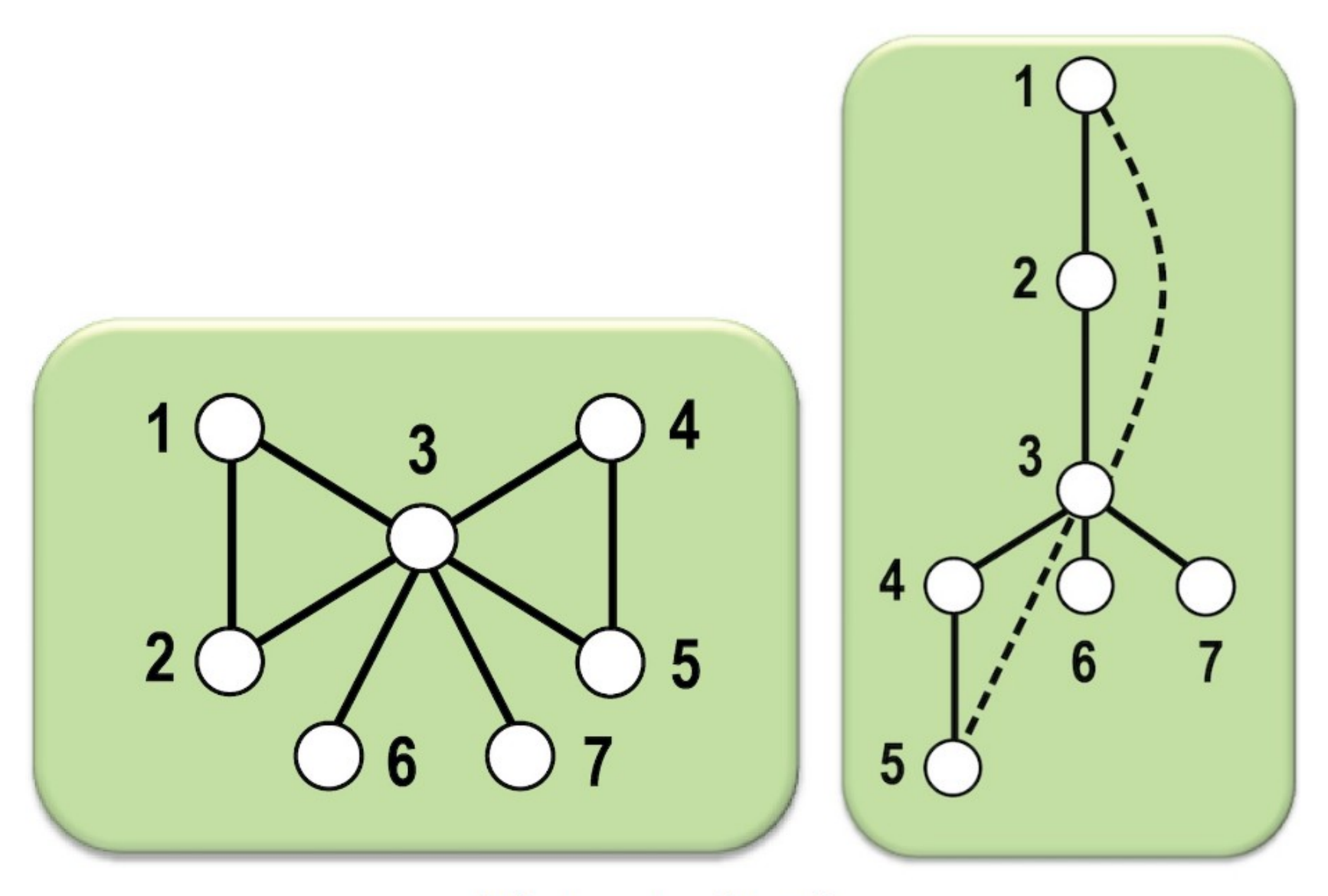

(8) Aresta {3, 7}.

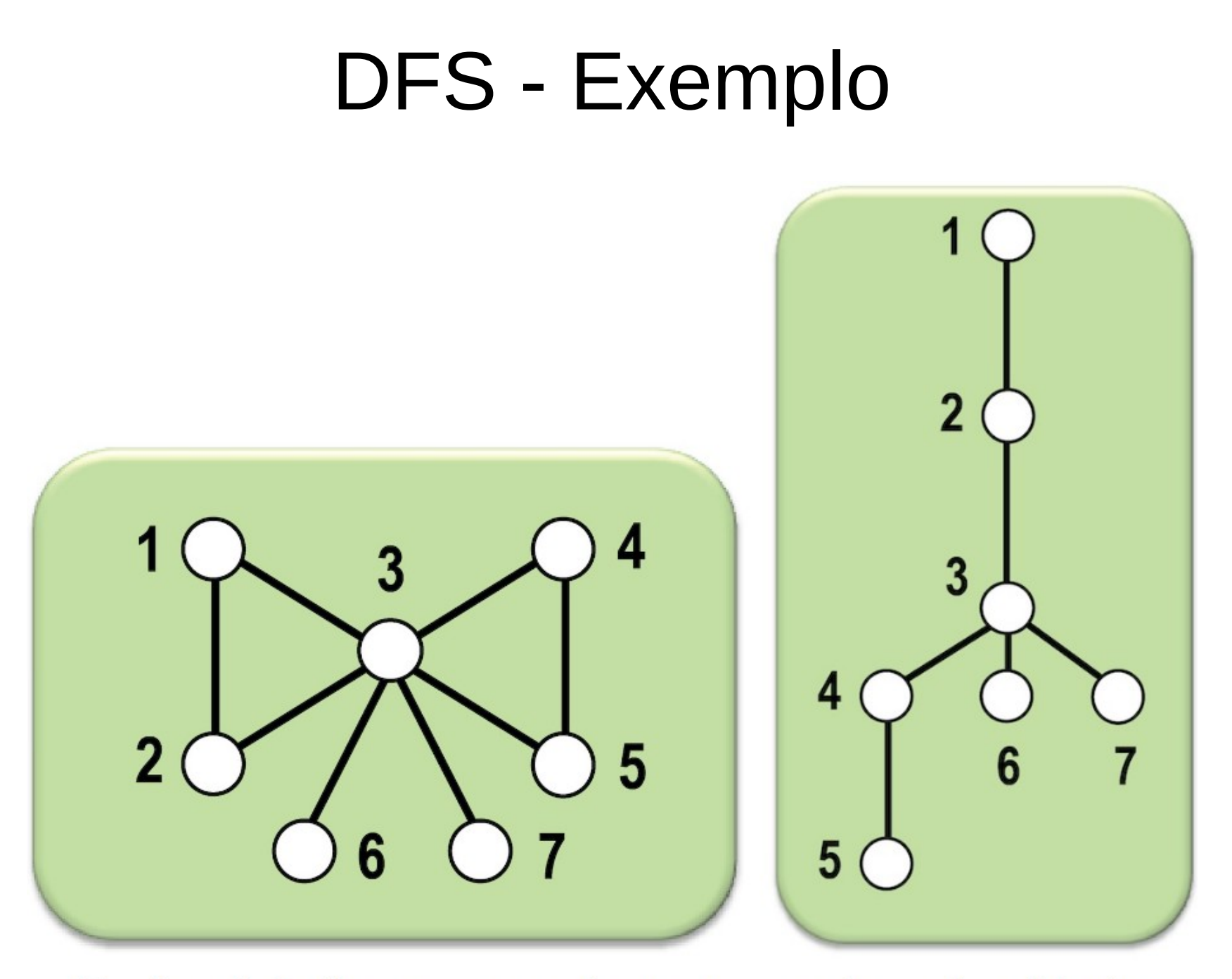

Grafo original e correspondente árvore de profundidade.

• Complexidade

- Complexidade
	- Para cada vértice do grafo, a DFS percorre todos os seus vizinhos.

- Complexidade
	- Para cada vértice do grafo, a DFS percorre todos os seus vizinhos.
	- Cada aresta é visitada duas vezes.

- Complexidade
	- Para cada vértice do grafo, a DFS percorre todos os seus vizinhos.
	- Cada aresta é visitada duas vezes.
	- Se apresentarmos o grafo por uma lista de adjacências, a DFS tem complexidade **O(|V| + |E|)**.

• A aplicação da DFS em grafos direcionados é essencialmente igual à aplicação em grafos não direcionados.

- A aplicação da DFS em grafos direcionados é essencialmente igual à aplicação em grafos não direcionados.
- No entanto, mesmo o grafo direcionado sendo conexo, a DFS pode precisar ser chamada repetidas vezes enquanto houver vértices não visitados, retornando uma floresta.

- A aplicação da DFS em grafos direcionados é essencialmente igual à aplicação em grafos não direcionados.
- No entanto, mesmo o grafo direcionado sendo conexo, a DFS pode precisar ser chamada repetidas vezes enquanto houver vértices não visitados, retornando uma floresta.
- Este é o mesmo caso quando a DFS é aplicada a um GND desconexo.

### Busca em Profundidade - Reinício

**Entrada:** Grafo  $G=(V, A)$ 1 enquanto existir  $v \in V$  não visitado faça  $|$  BP( $G, v$ );  $2^{\circ}$ 3 fim

• Classificação de arestas

- Classificação de arestas
	- Ao explorar um grafo G direcionado usando a DFS, podemos categorizar as arestas.

- Classificação de arestas
	- Ao explorar um grafo G direcionado usando a DFS, podemos categorizar as arestas.
	- Sejam o vértice *v* a origem da aresta e o vértice *w* o destino da mesma:

- Classificação de arestas
	- Ao explorar um grafo G direcionado usando a DFS, podemos categorizar as arestas.
	- Sejam o vértice *v* a origem da aresta e o vértice *w* o destino da mesma:
		- Arcos de avanço

- Classificação de arestas
	- Ao explorar um grafo G direcionado usando a DFS, podemos categorizar as arestas.
	- Sejam o vértice *v* a origem da aresta e o vértice *w* o destino da mesma:
		- Arcos de avanço
		- Arcos de retorno

- Classificação de arestas
	- Ao explorar um grafo G direcionado usando a DFS, podemos categorizar as arestas.
	- Sejam o vértice *v* a origem da aresta e o vértice *w* o destino da mesma:
		- Arcos de avanço
		- Arcos de retorno
		- Arcos de cruzamento
• Classificação de arestas

- Classificação de arestas
	- Arcos de avanço

- Classificação de arestas
	- Arcos de avanço
		- Caso *w* seja descendente de *v* na floresta.

- Classificação de arestas
	- Arcos de avanço
		- Caso *w* seja descendente de *v* na floresta.
	- Arcos de retorno

- Classificação de arestas
	- Arcos de avanço
		- Caso *w* seja descendente de *v* na floresta.
	- Arcos de retorno
		- Caso *v* seja descendente de *w* na floresta.

- Classificação de arestas
	- Arcos de avanço
		- Caso *w* seja descendente de *v* na floresta.
	- Arcos de retorno
		- Caso *v* seja descendente de *w* na floresta.
		- Ou, *w* é ancestral de *v*.

- Classificação de arestas
	- Arcos de avanço
		- Caso *w* seja descendente de *v* na floresta.
	- Arcos de retorno
		- Caso *v* seja descendente de *w* na floresta.
		- Ou, *w* é ancestral de *v*.
	- Arcos de cruzamento (cruzado)

- Classificação de arestas
	- Arcos de avanço
		- Caso *w* seja descendente de *v* na floresta.
	- Arcos de retorno
		- Caso *v* seja descendente de *w* na floresta.
		- Ou, *w* é ancestral de *v*.
	- Arcos de cruzamento (cruzado)
		- Caso *w* não seja descendente de *v* e *v* não seja descendente de *w*.

- Classificação de arestas
	- Arcos de avanço
		- Caso *w* seja descendente de *v* na floresta.
	- Arcos de retorno
		- Caso *v* seja descendente de *w* na floresta.
		- Ou, *w* é ancestral de *v*.
	- Arcos de cruzamento (cruzado)
		- Caso *w* não seja descendente de *v* e *v* não seja descendente de *w*.
		- Ou, *w* é primo de *v*.

• Exemplo

• Exemplo

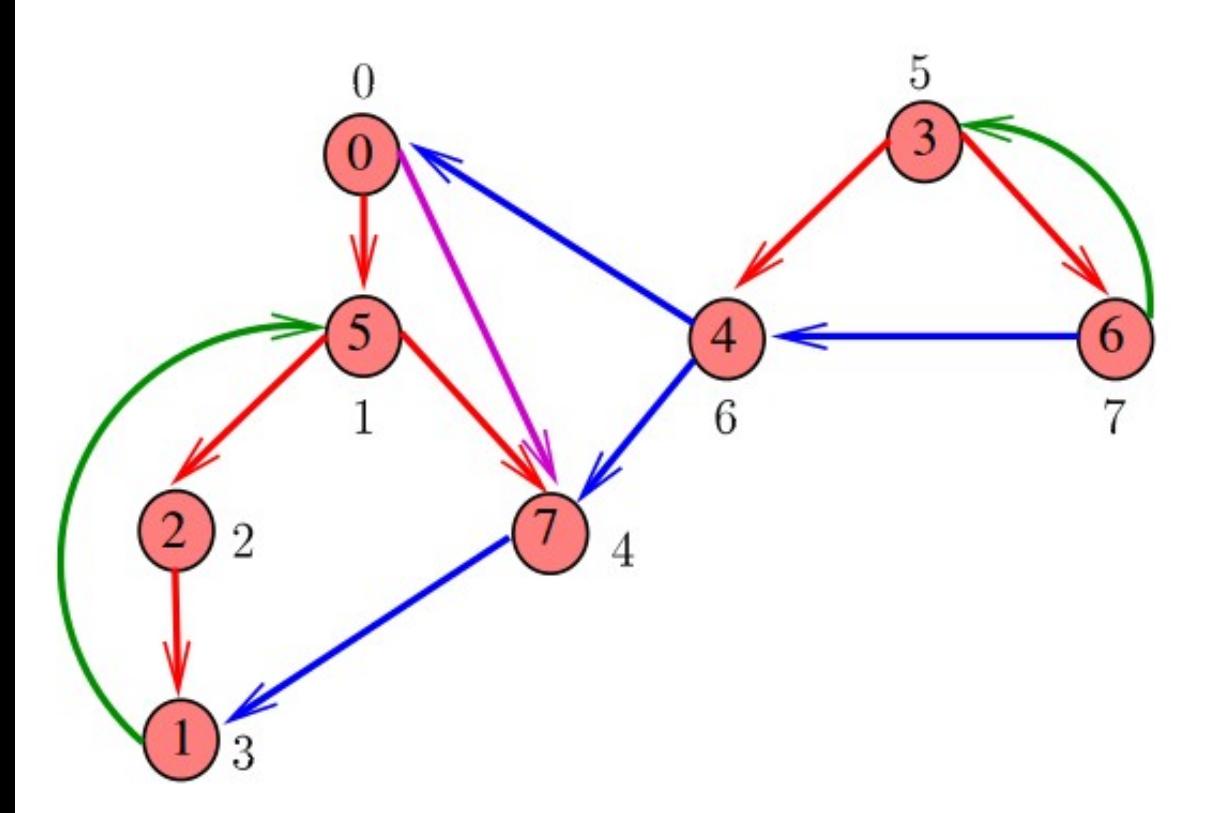

• Exemplo

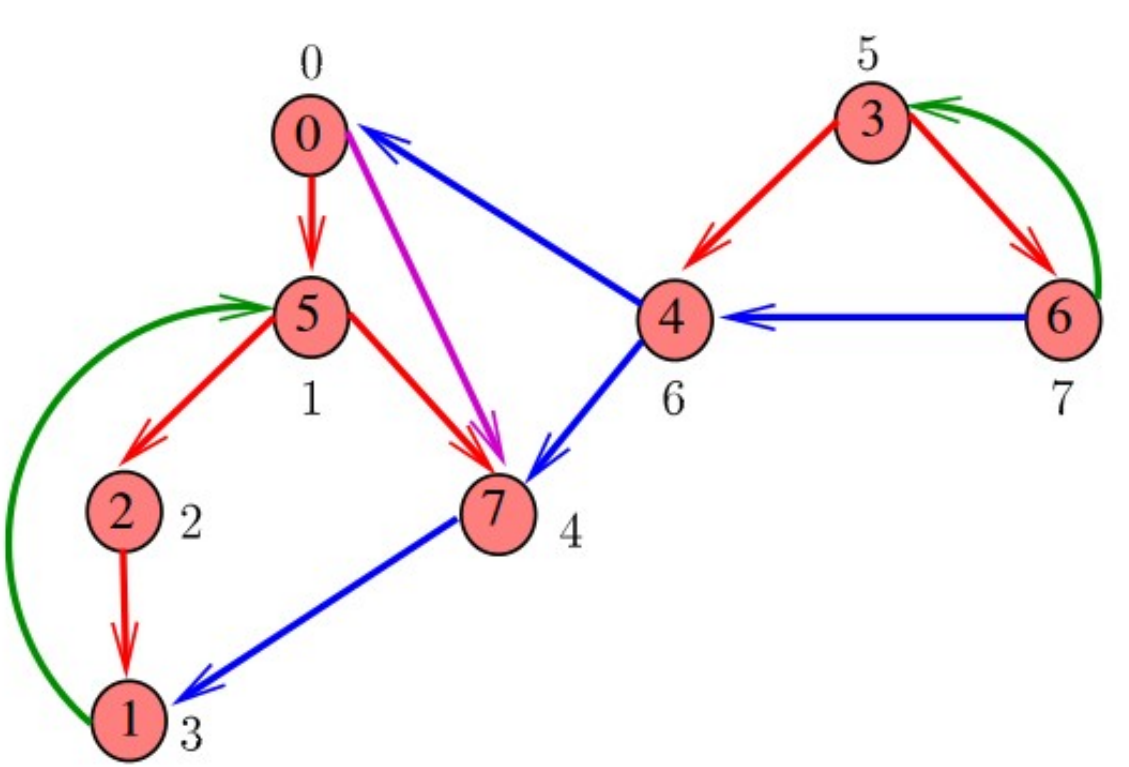

Arcos da floresta são vermelhos.

• Exemplo

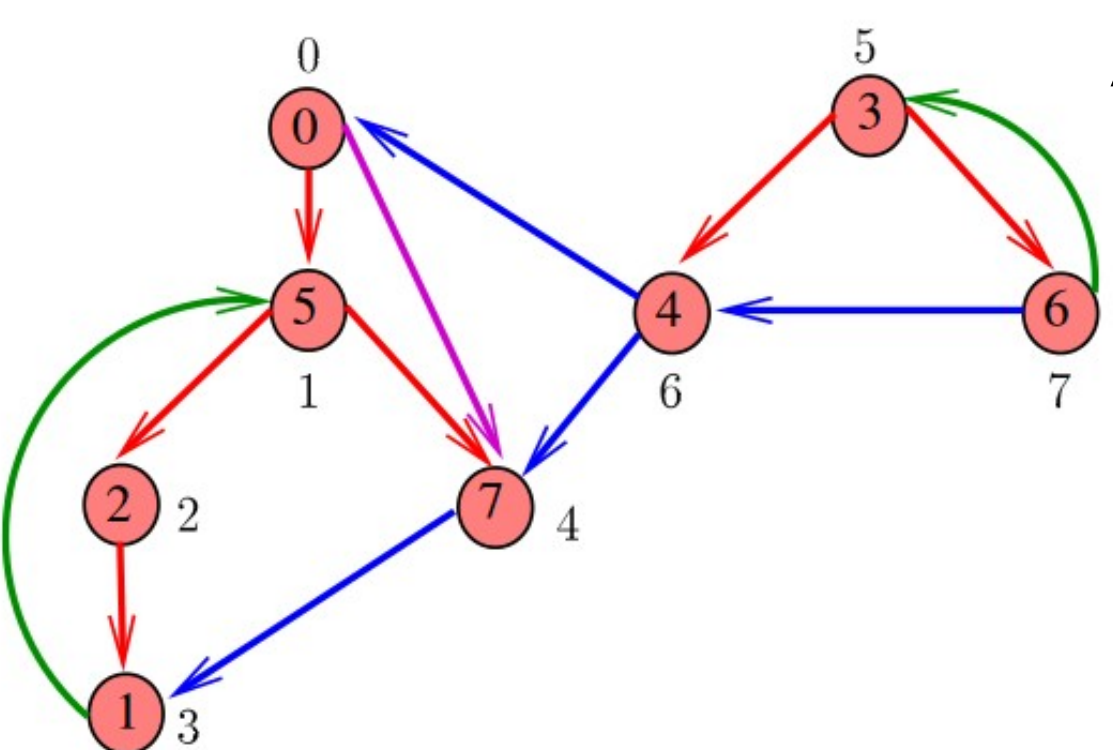

Arcos da floresta são vermelhos.

Arcos de retorno são verdes.

• Exemplo

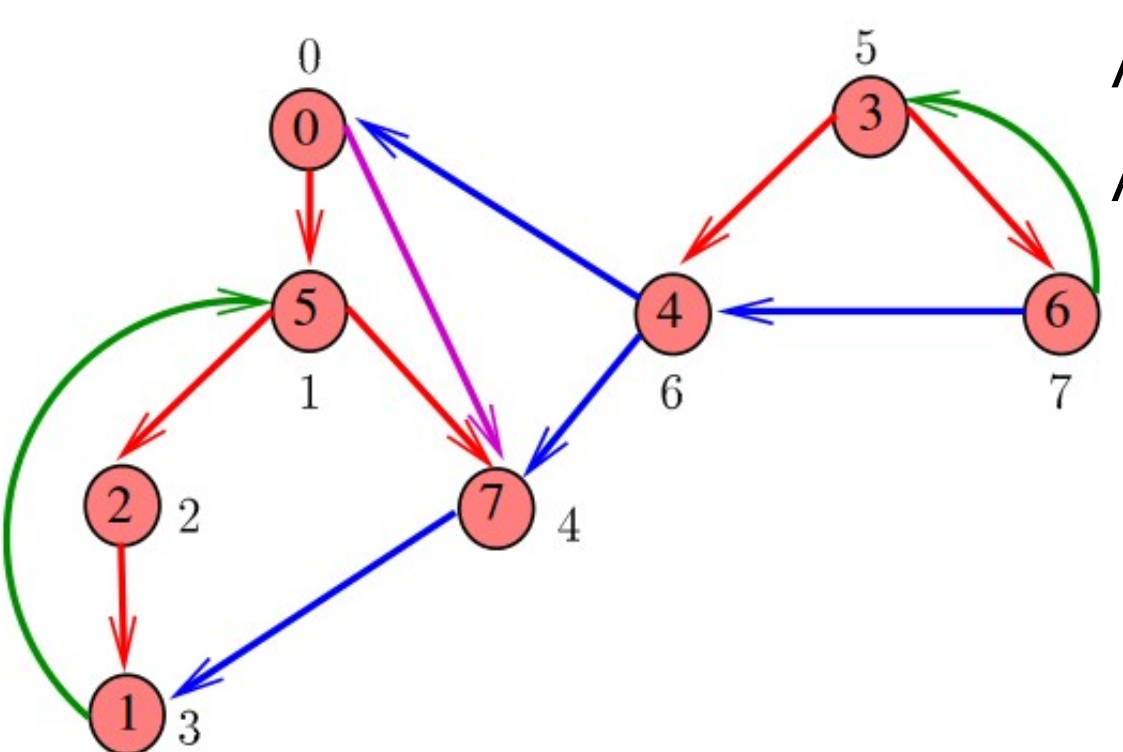

Arcos da floresta são vermelhos.

Arcos de retorno são verdes.

Arcos de avanço são roxos.

• Exemplo

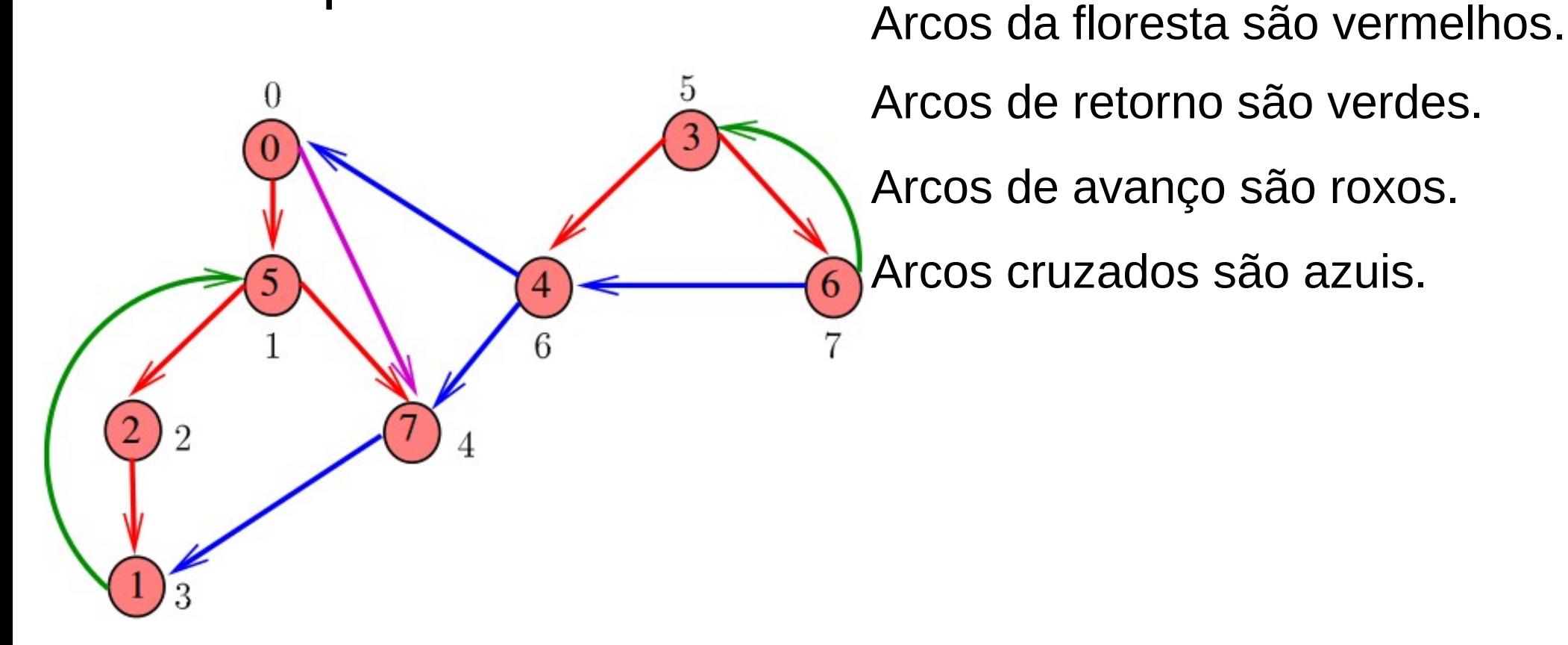

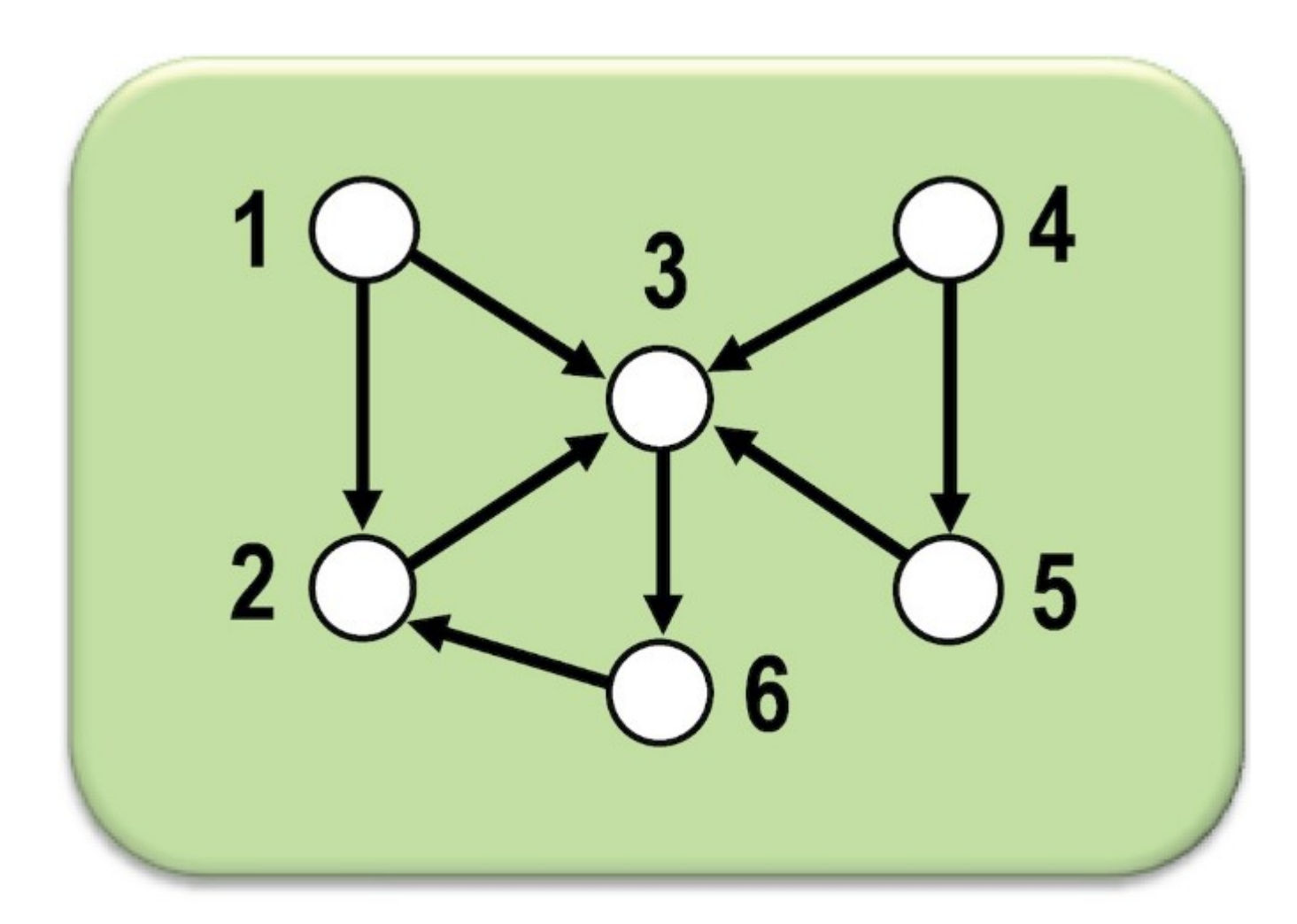

Grafo de exemplo.

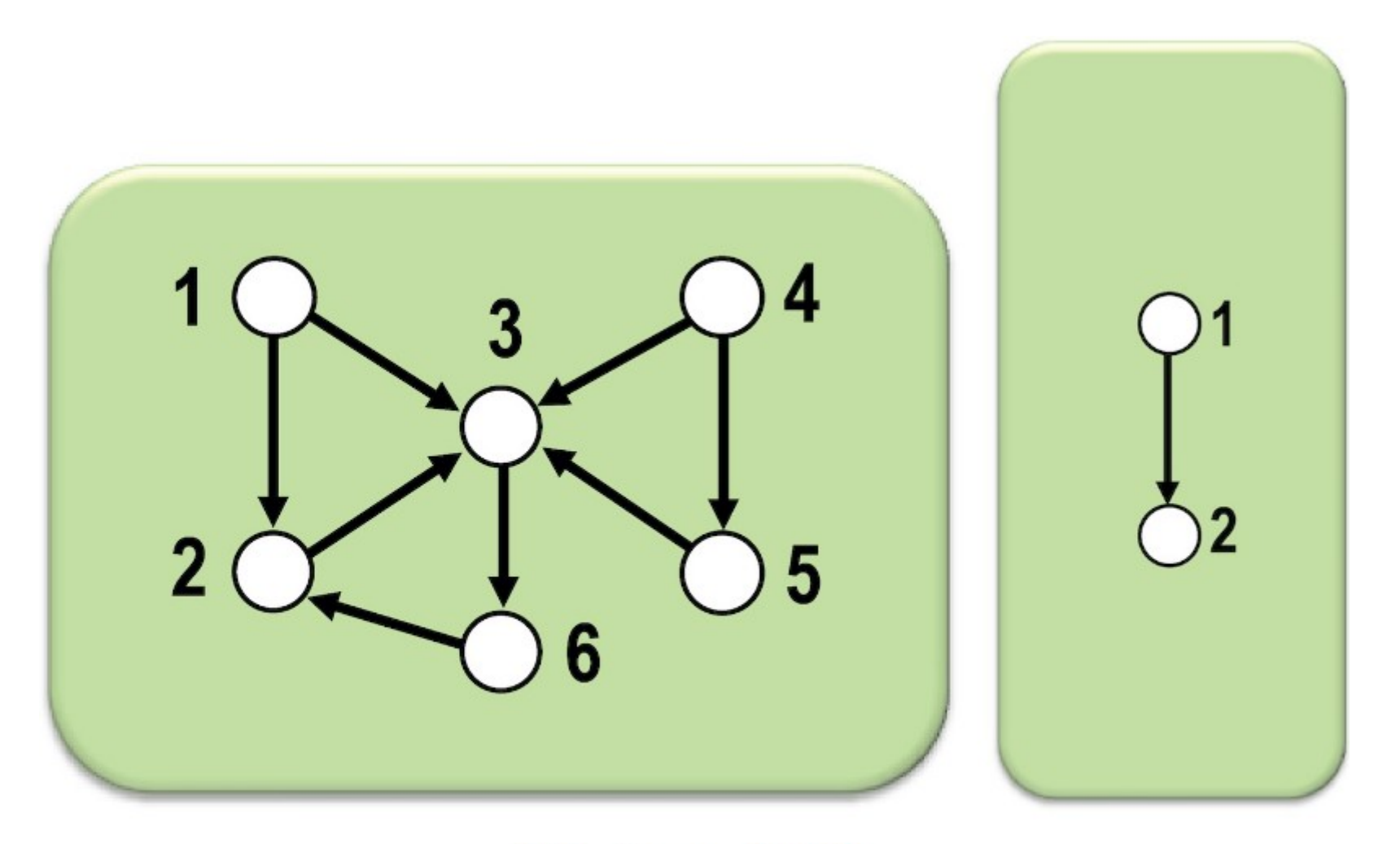

 $(1)$  Arco  $(1,2)$ .

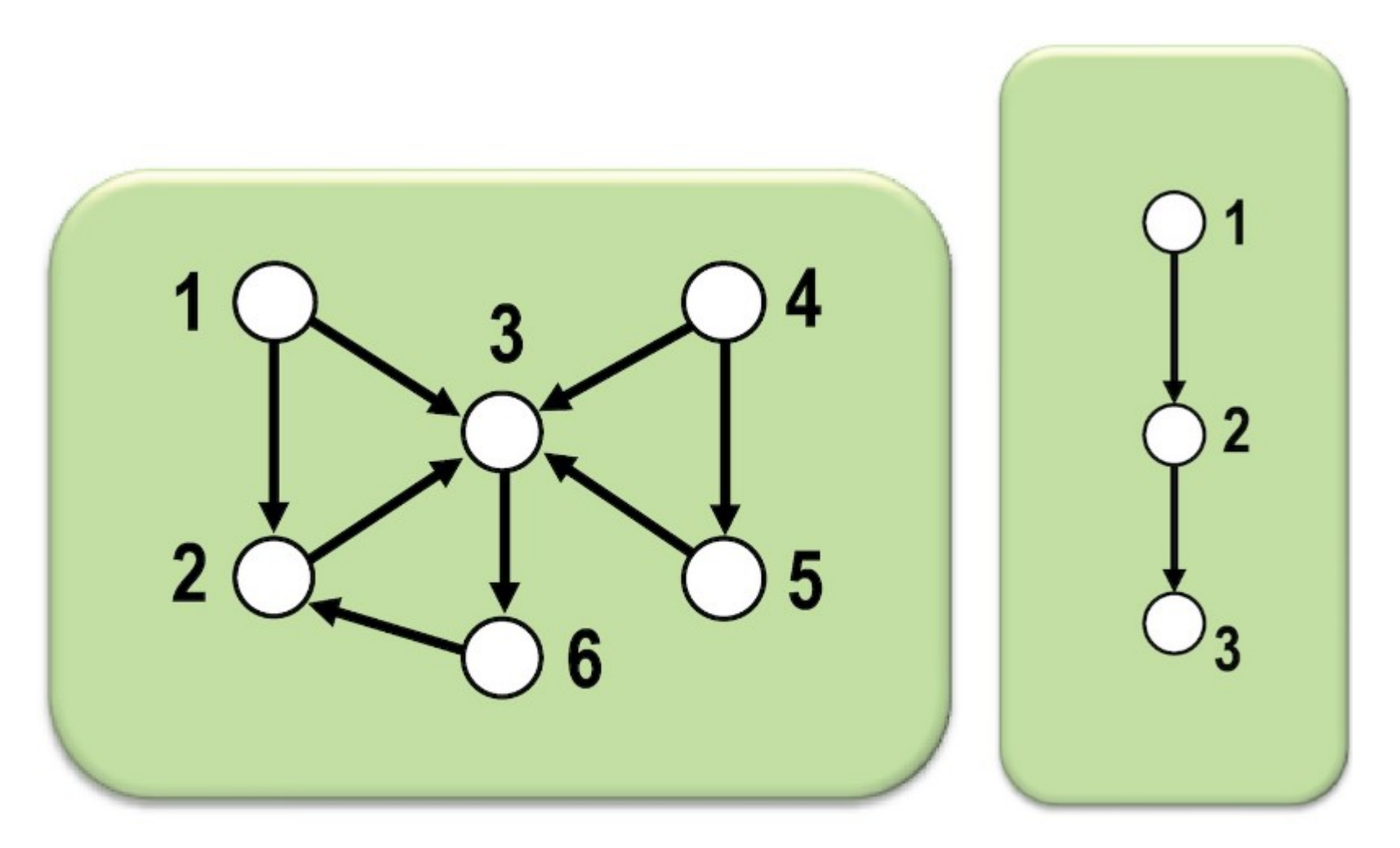

 $(2)$  Arco  $(2,3)$ .

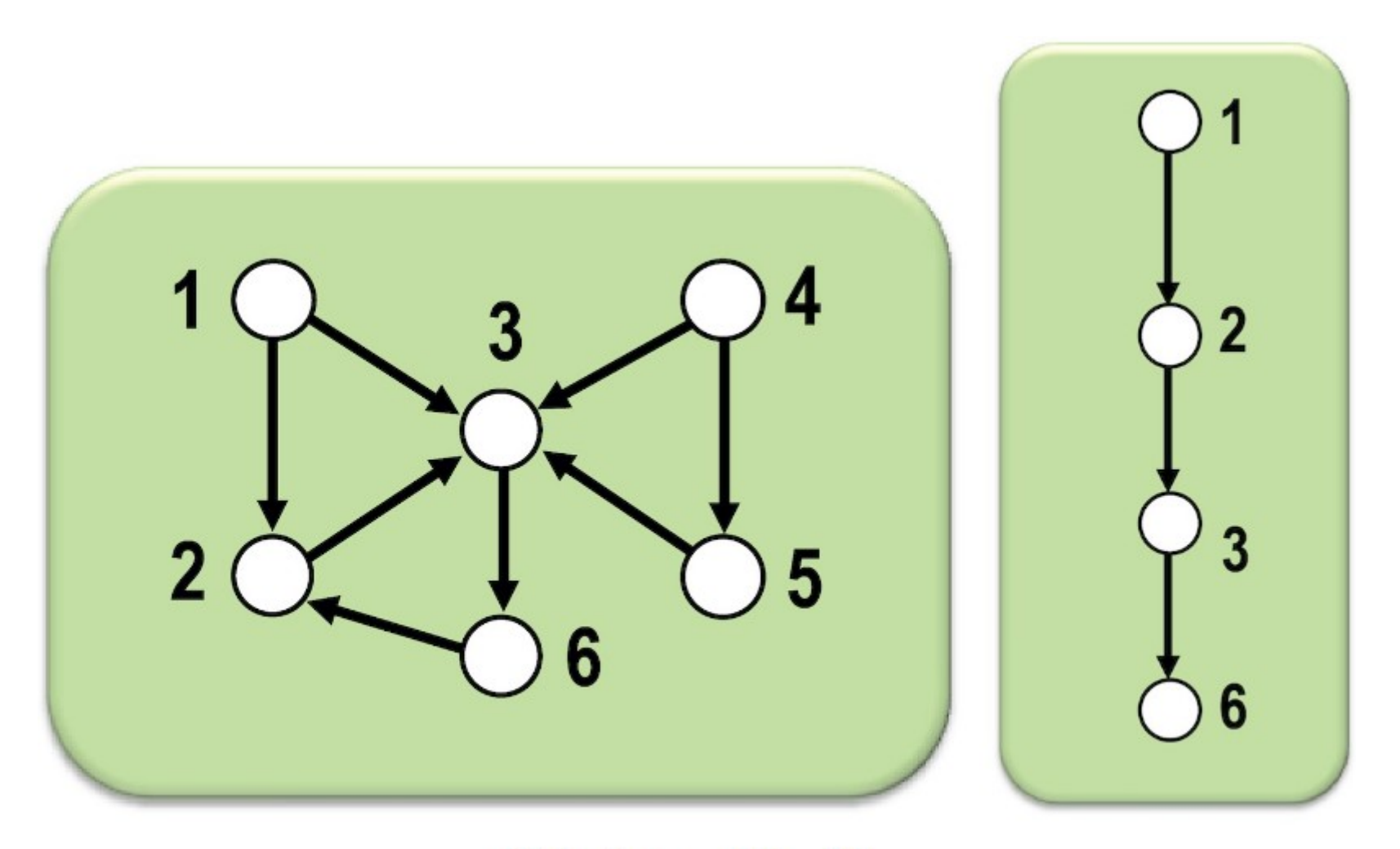

 $(3)$  Arco  $(3, 6)$ .

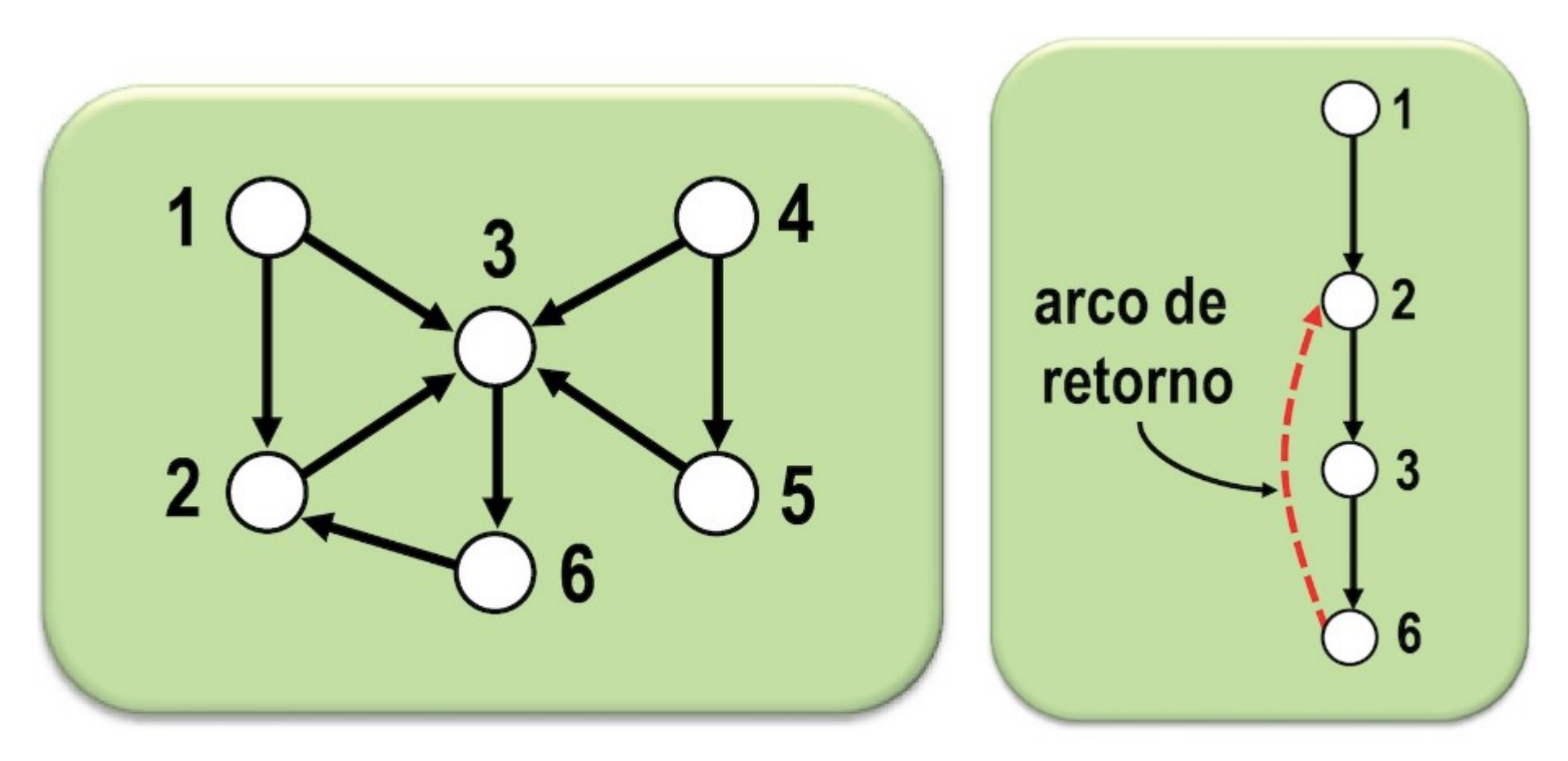

 $(4)$  Arco  $(6, 2)$ .

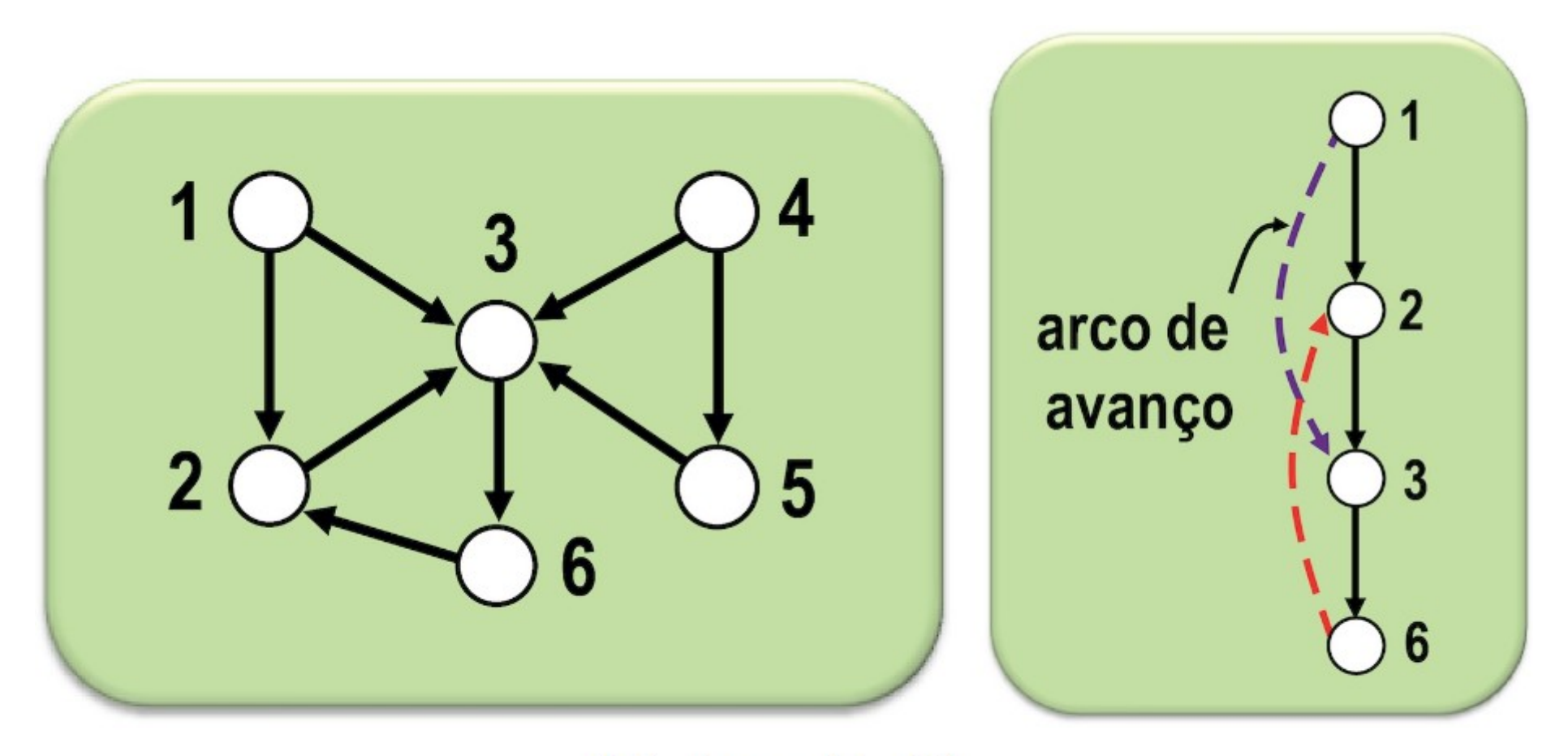

 $(5)$  Arco  $(1, 3)$ .

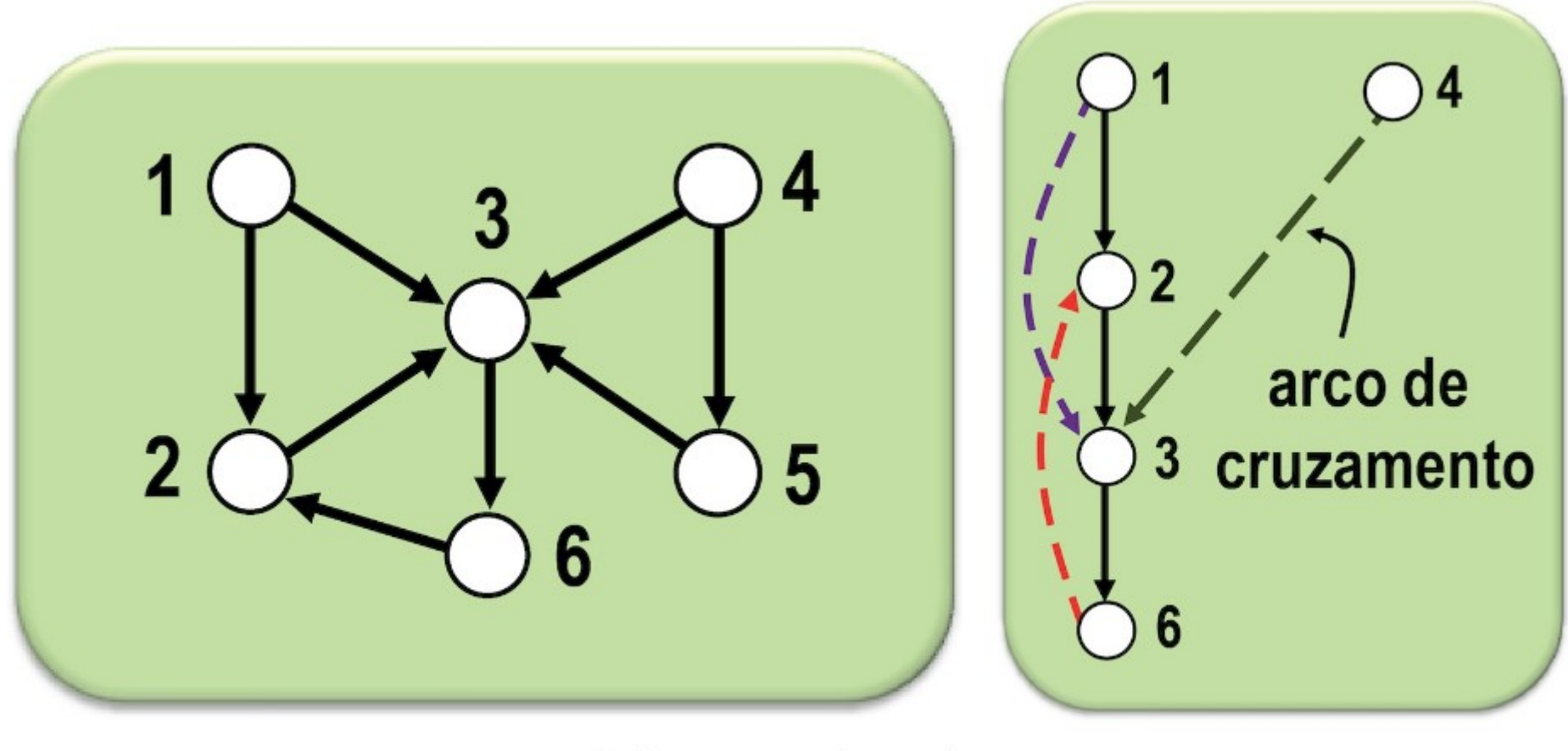

 $(6)$  Arco  $(4, 3)$ .

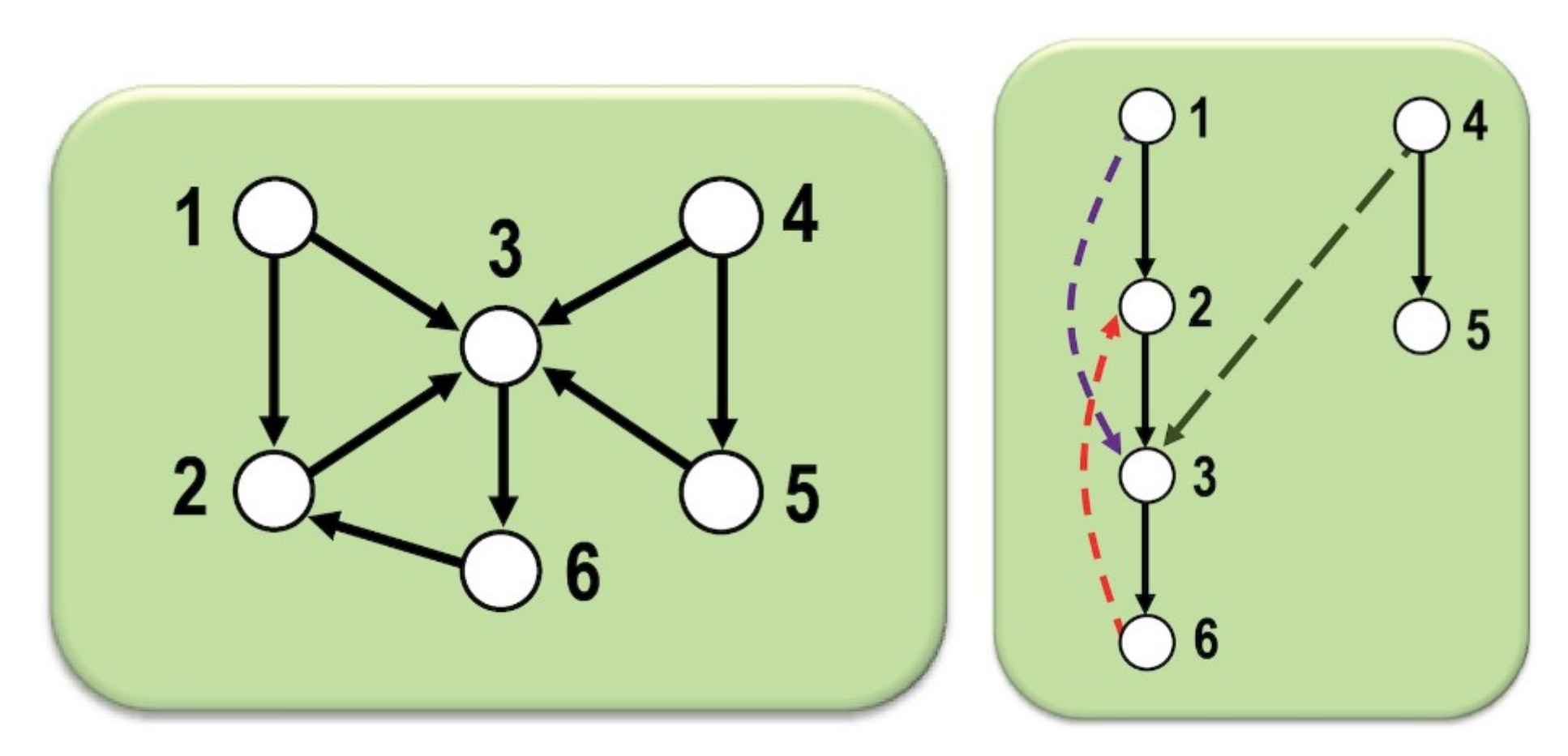

 $(7)$  Arco  $(4, 5)$ .

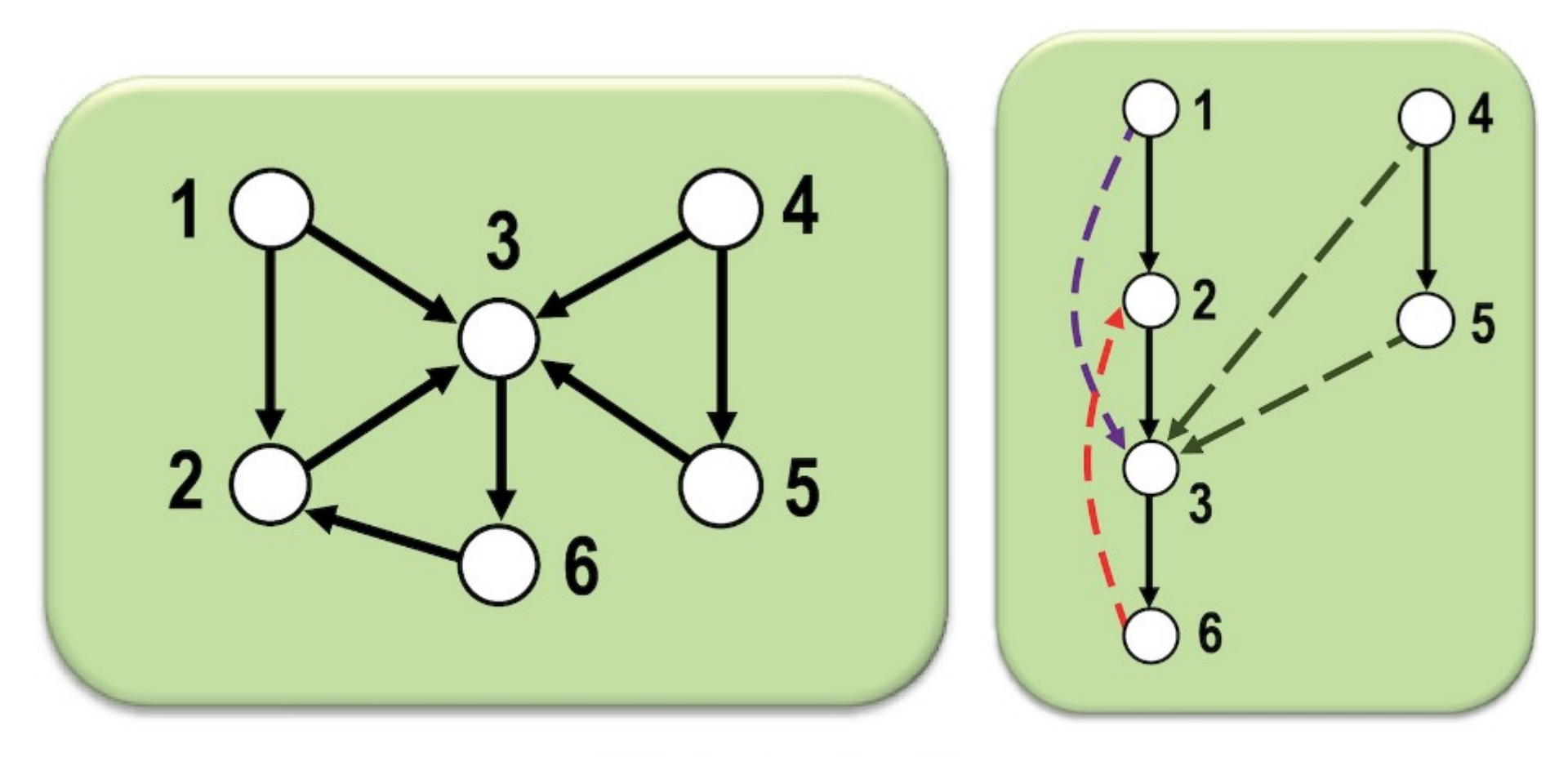

 $(8)$  Arco  $(5, 3)$ .

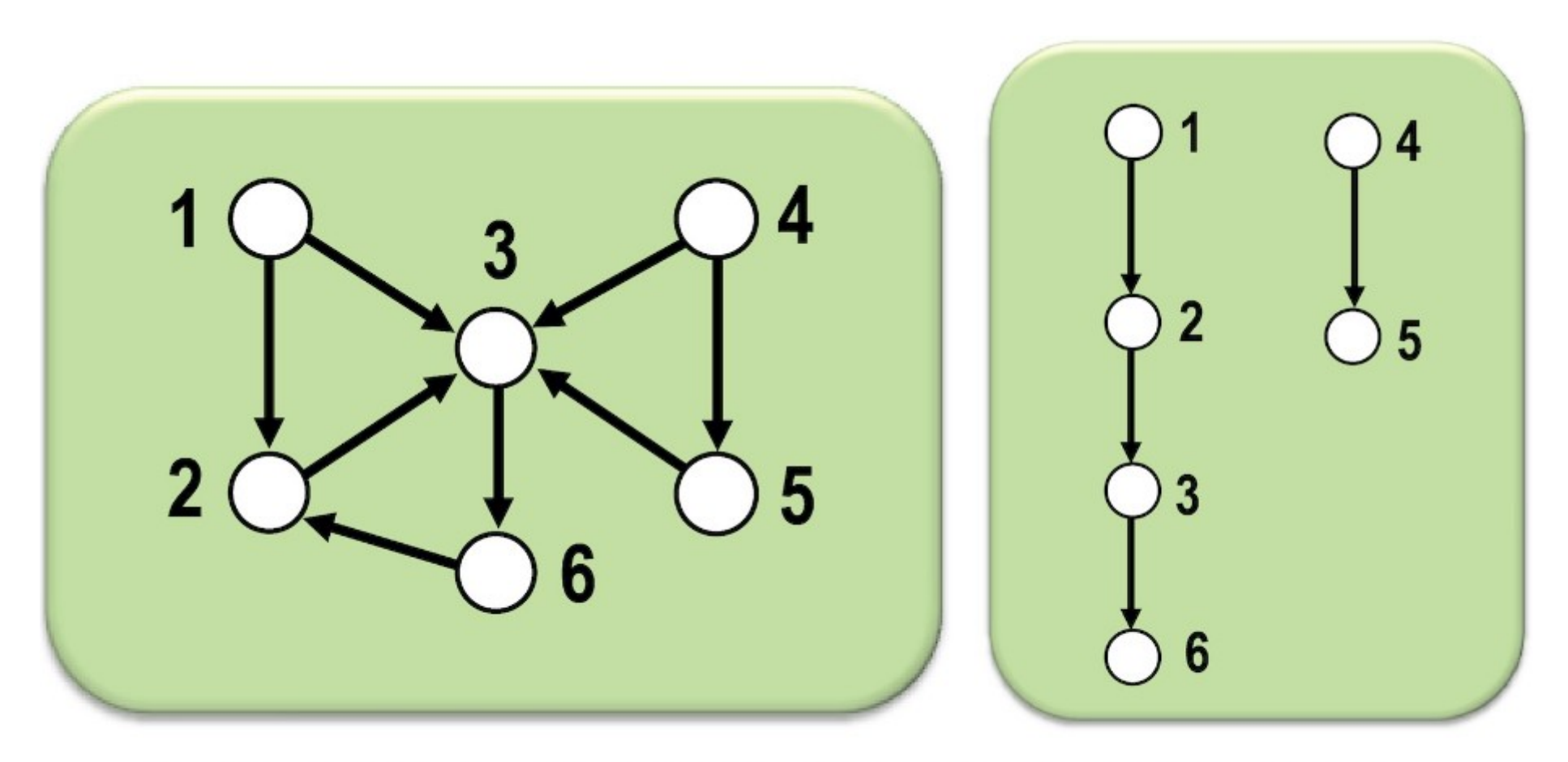

Grafo original e respectiva floresta de profundidade.

# Exemplo

● <https://www.cs.usfca.edu/~galles/visualization/DFS.html>

• Características

- Características
	- A busca em largura visita todos os vértices de um grafo, usando como critério o vértice visitado menos recentemente e cuja vizinhança ainda não foi explorada.

- Características
	- A busca em largura visita todos os vértices de um grafo, usando como critério o vértice visitado menos recentemente e cuja vizinhança ainda não foi explorada.
	- Característica principal: utiliza uma fila para guiar a busca.

● Atuação em camadas

- Atuação em camadas
	- Inicialmente são considerados os vértices com distância 0 (zero) do vértice inicial.
- Atuação em camadas
	- Inicialmente são considerados os vértices com distância 0 (zero) do vértice inicial.
	- Na iteração 1 são visitados os vértices com distância 1; prosseguindo, de modo genérico, na iteração d será adicionada uma camada com todos os vértices com distância d do vértice inicial.

- Atuação em camadas
	- Inicialmente são considerados os vértices com distância 0 (zero) do vértice inicial.
	- Na iteração 1 são visitados os vértices com distância 1; prosseguindo, de modo genérico, na iteração d será adicionada uma camada com todos os vértices com distância d do vértice inicial.
	- Cada novo vértice visitado é adicionado no final de uma fila Q.

- Atuação em camadas
	- Inicialmente são considerados os vértices com distância 0 (zero) do vértice inicial.
	- Na iteração 1 são visitados os vértices com distância 1; prosseguindo, de modo genérico, na iteração d será adicionada uma camada com todos os vértices com distância d do vértice inicial.
	- Cada novo vértice visitado é adicionado no final de uma fila Q.
	- Cada vértice da fila é removido depois que toda a vizinhança for visitada.

- Atuação em camadas
	- Inicialmente são considerados os vértices com distância 0 (zero) do vértice inicial.
	- Na iteração 1 são visitados os vértices com distância 1; prosseguindo, de modo genérico, na iteração d será adicionada uma camada com todos os vértices com distância d do vértice inicial.
	- Cada novo vértice visitado é adicionado no final de uma fila Q.
	- Cada vértice da fila é removido depois que toda a vizinhança for visitada.
	- Cada vértice da fila é removido depois que toda a vizinhança for visitada.

- Atuação em camadas
	- Inicialmente são considerados os vértices com distância 0 (zero) do vértice inicial.
	- Na iteração 1 são visitados os vértices com distância 1; prosseguindo, de modo genérico, na iteração d será adicionada uma camada com todos os vértices com distância d do vértice inicial.
	- Cada novo vértice visitado é adicionado no final de uma fila Q.
	- Cada vértice da fila é removido depois que toda a vizinhança for visitada.
	- Cada vértice da fila é removido depois que toda a vizinhança for visitada.
	- A busca termina quando a fila se torna vazia.

**Entrada:** Grafo  $G=(V, A)$ , vértice inicial v 1 Crie uma fila Q vazia; 2 Marque v como visitado; 3 Insira  $v$  em  $Q$ ; 4 enquanto  $Q \neq \emptyset$  faça  $v \leftarrow$  remove elemento de Q; 5 para todo vértice w vizinho de v faça 6 se w é marcado como não visitado então 7 Visite a aresta  $\{v, w\}$ ; 8 Insira  $w$  em  $Q$ ; 9 Marque w como visitado; 10 fim 11 senão 12 se  $\{v, w\}$  não foi visitada ainda então 13 Visite  $\{v, w\}$ ; 14 fim 15 fim 16 fim 17

18 tım

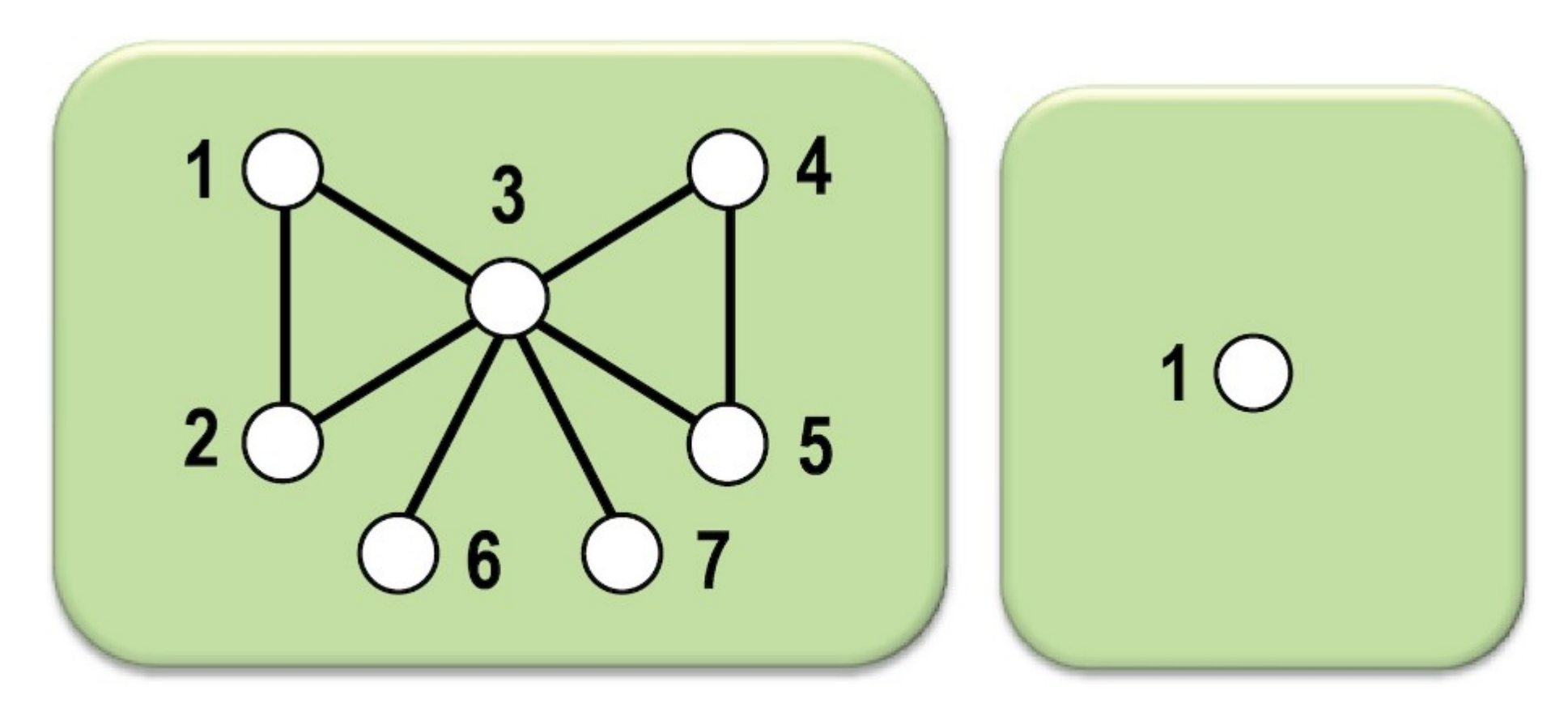

(1) Inclusão de 1  $Q = \{1\}$ 

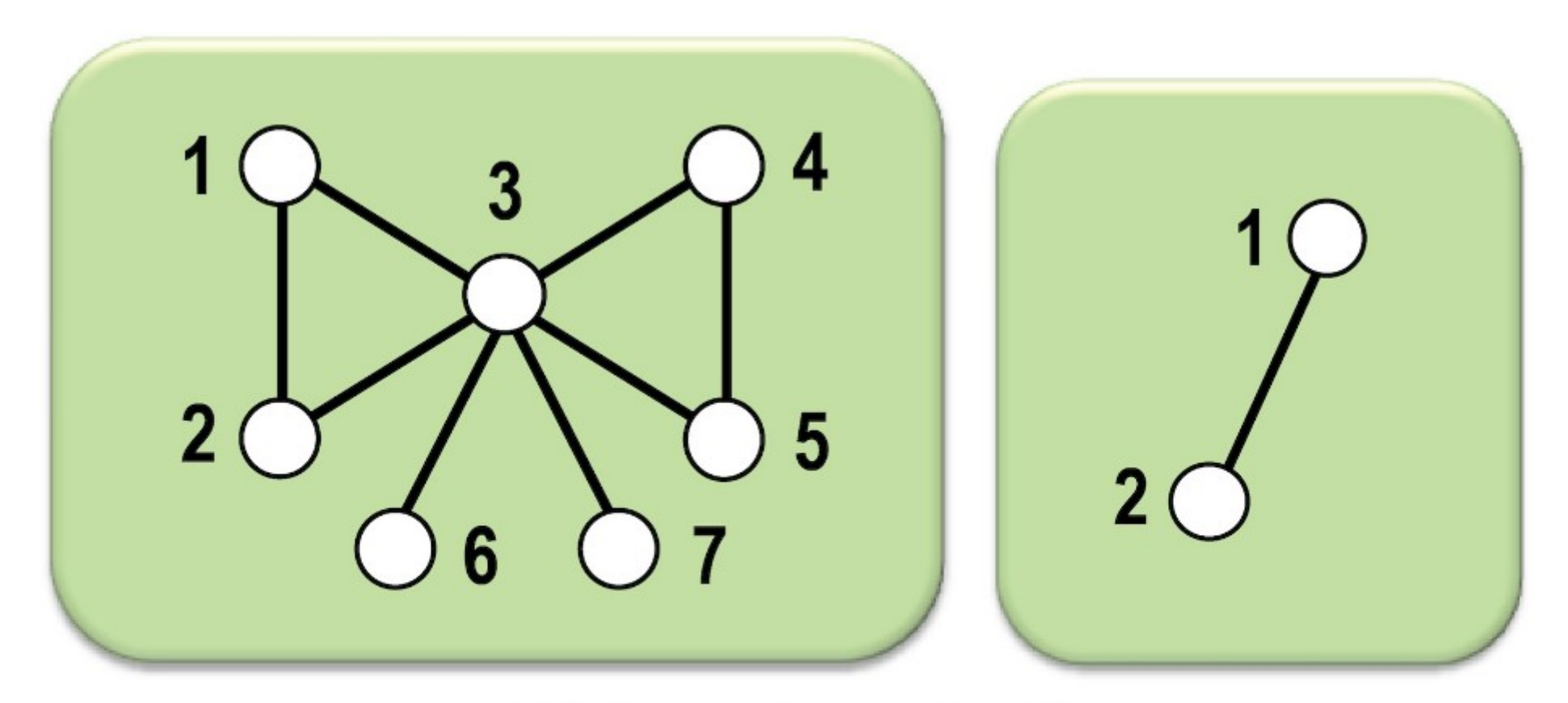

#### $(2)$  Aresta Aresta $\{1, 2\}$  $Q = \{2\}$

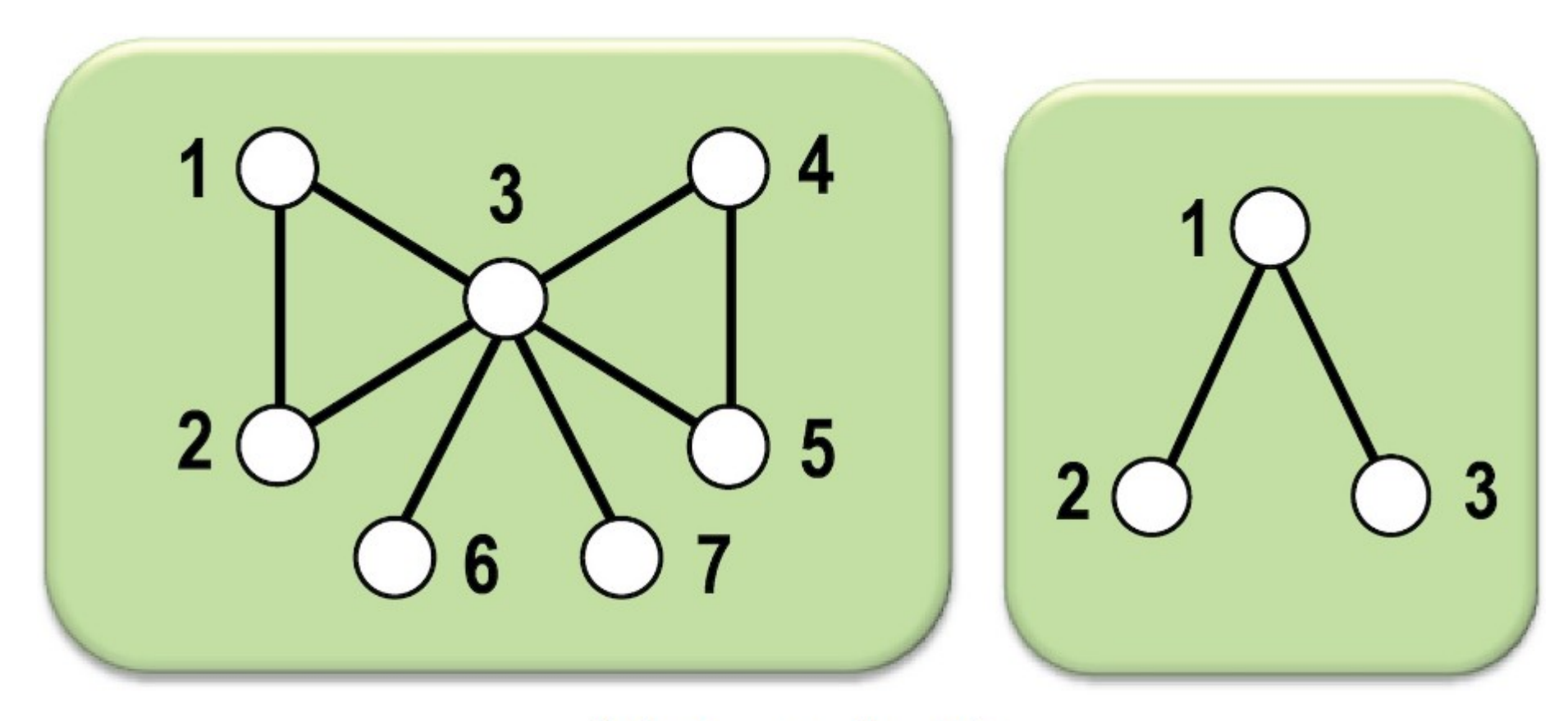

 $(3)$  Aresta $\{1, 3\}$  $Q = \{2, 3\}$ 

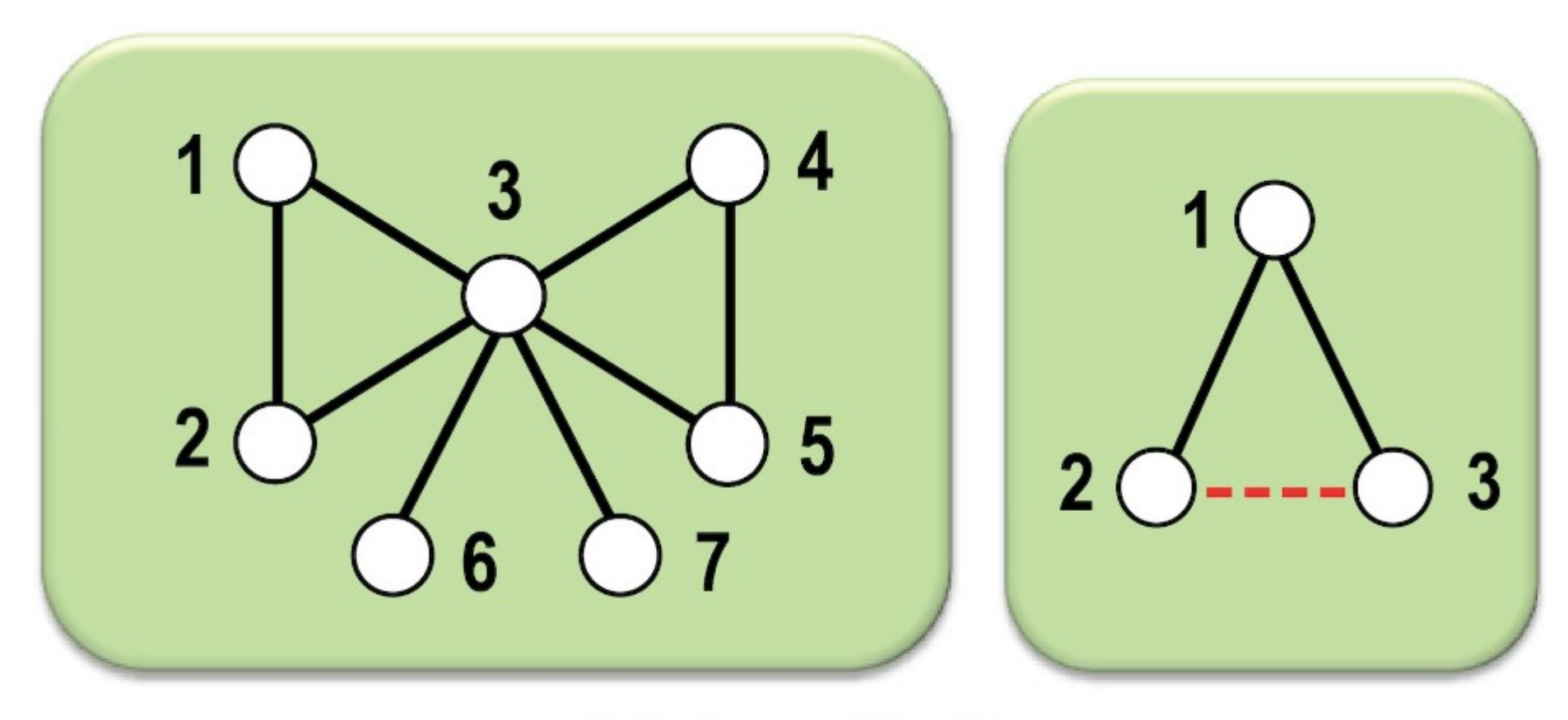

 $(4)$  Aresta $\{2, 3\}$  $Q = \{3\}$ 

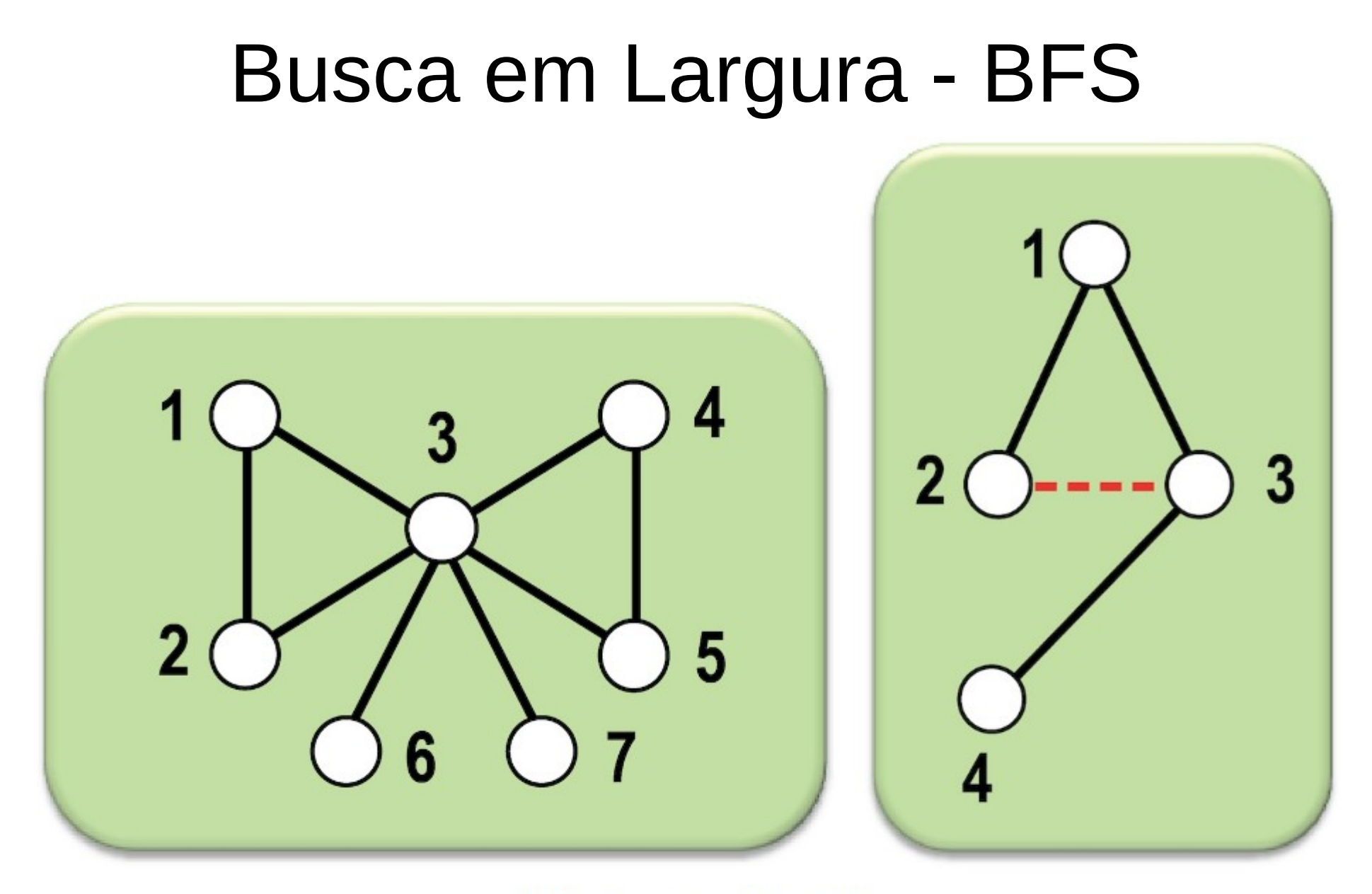

 $(5)$  Aresta $\{3, 4\}$  $Q = \{4\}$ 

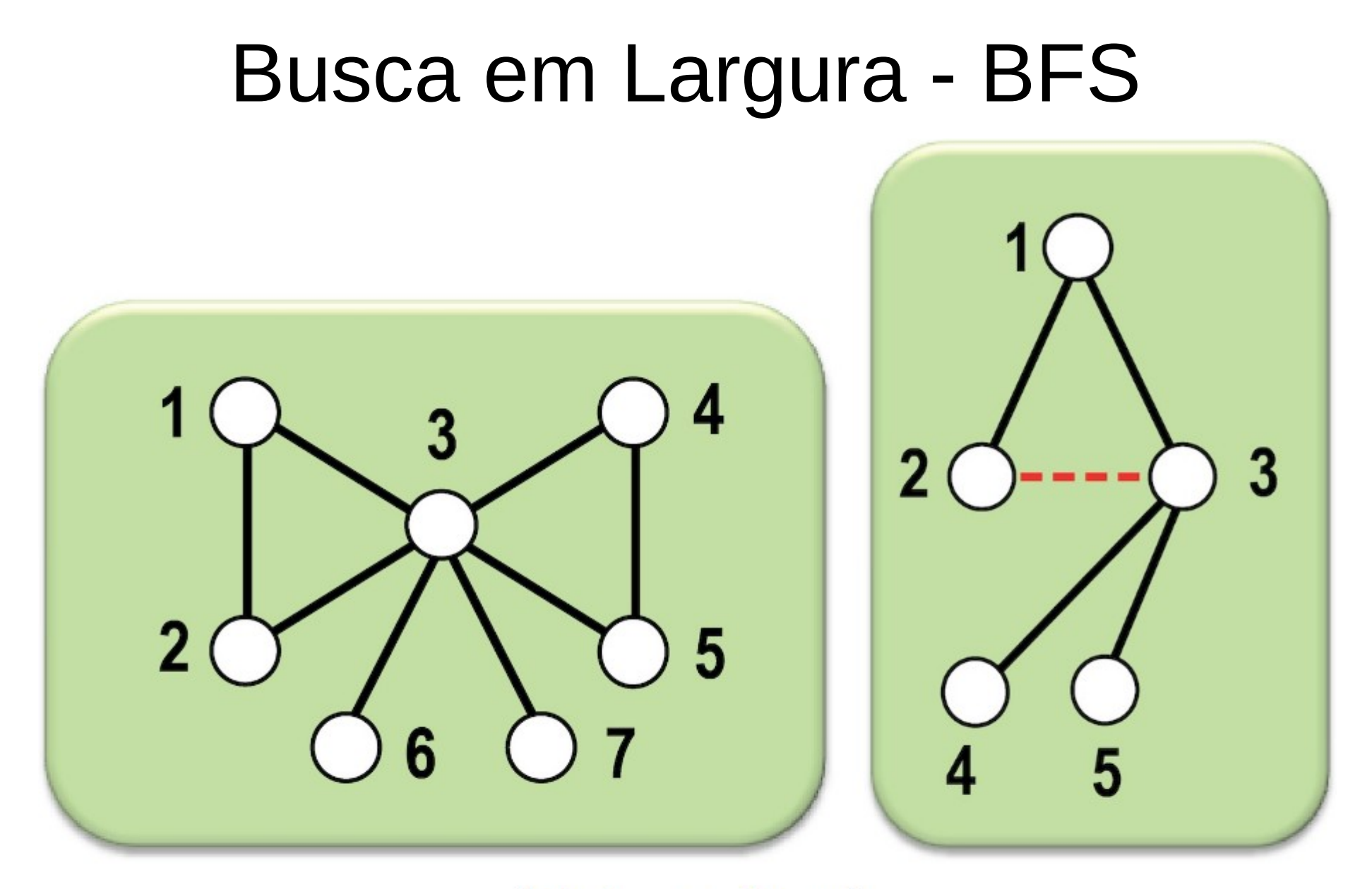

 $(6)$  Aresta $\{3, 5\}$  $Q = \{4, 5\}$ 

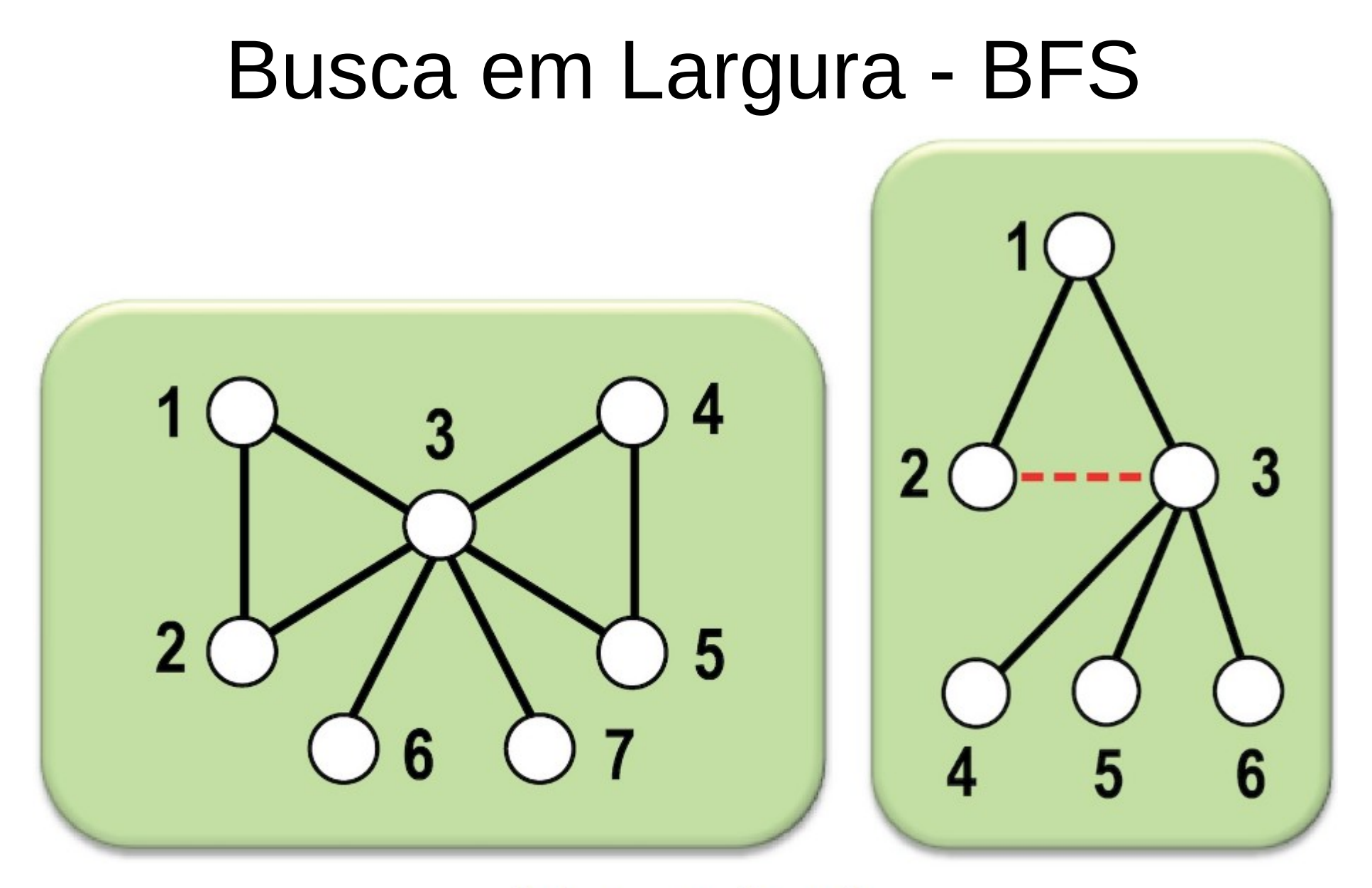

 $(7)$  Aresta $\{3, 6\}$  $Q = \{4, 5, 6\}$ 

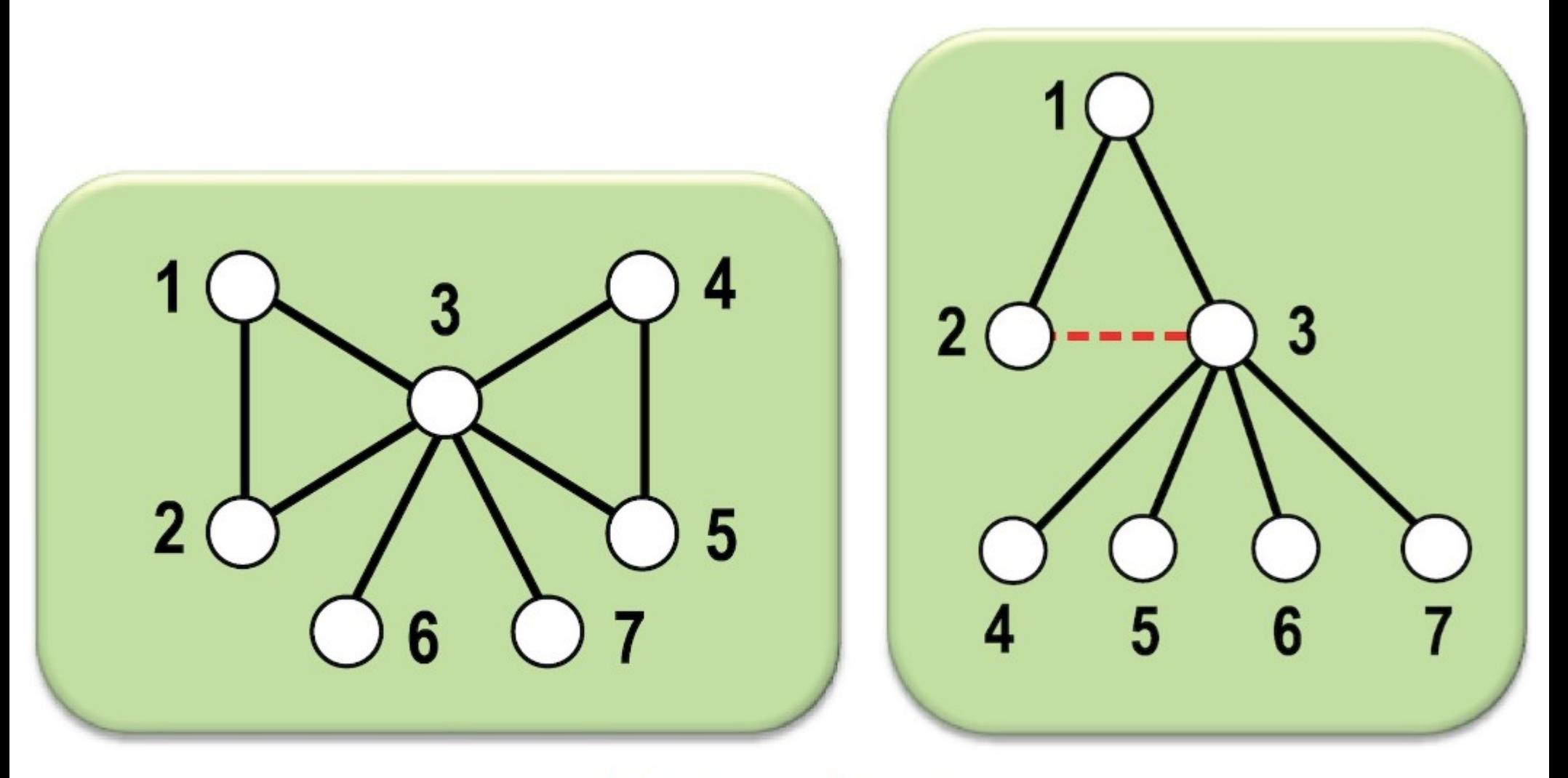

 $(8)$  Aresta $\{3, 7\}$  $Q = \{4, 5, 6, 7\}$ 

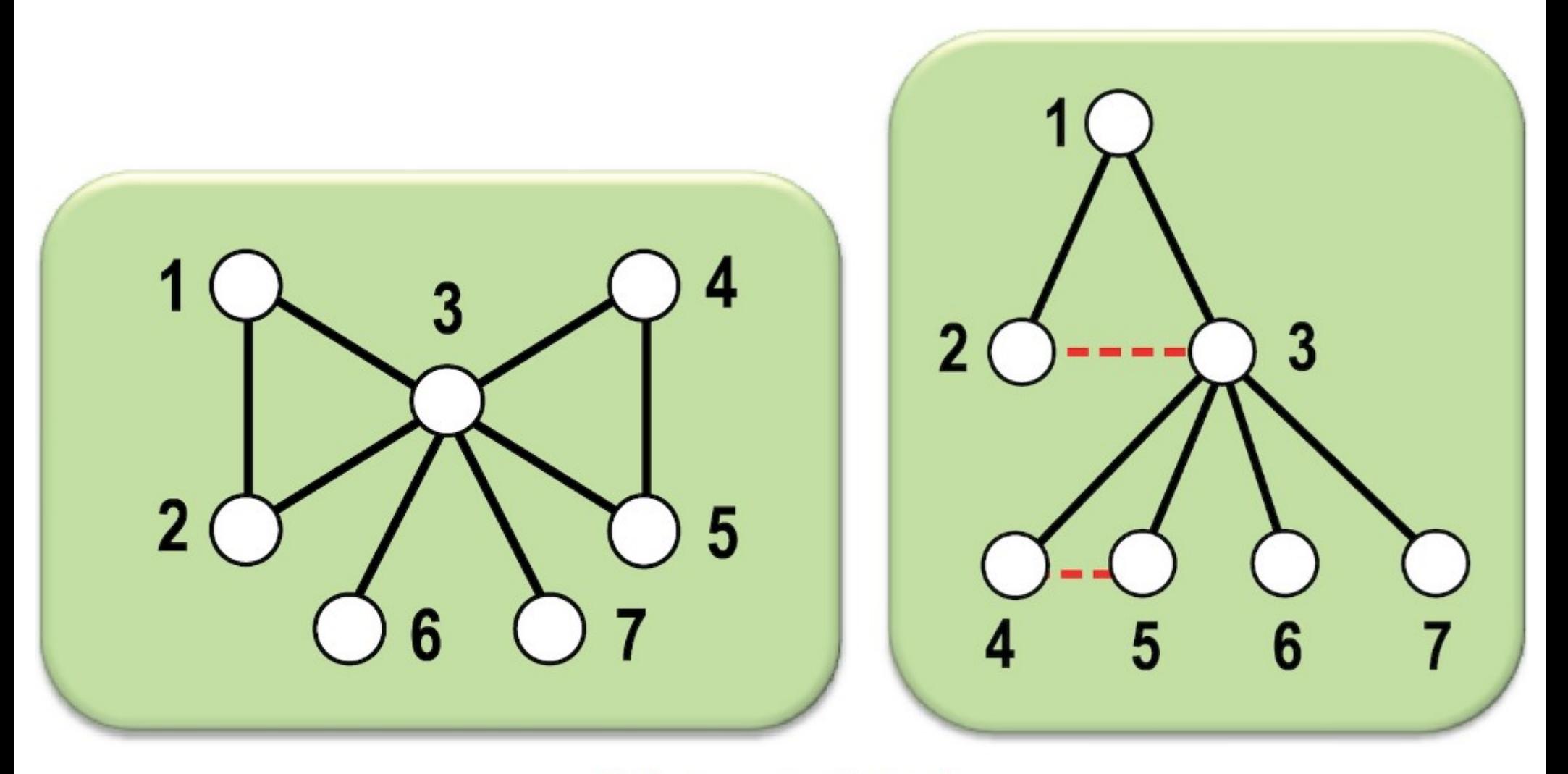

 $(9)$  Aresta $\{4, 5\}$  $Q = \{5, 6, 7\}$ 

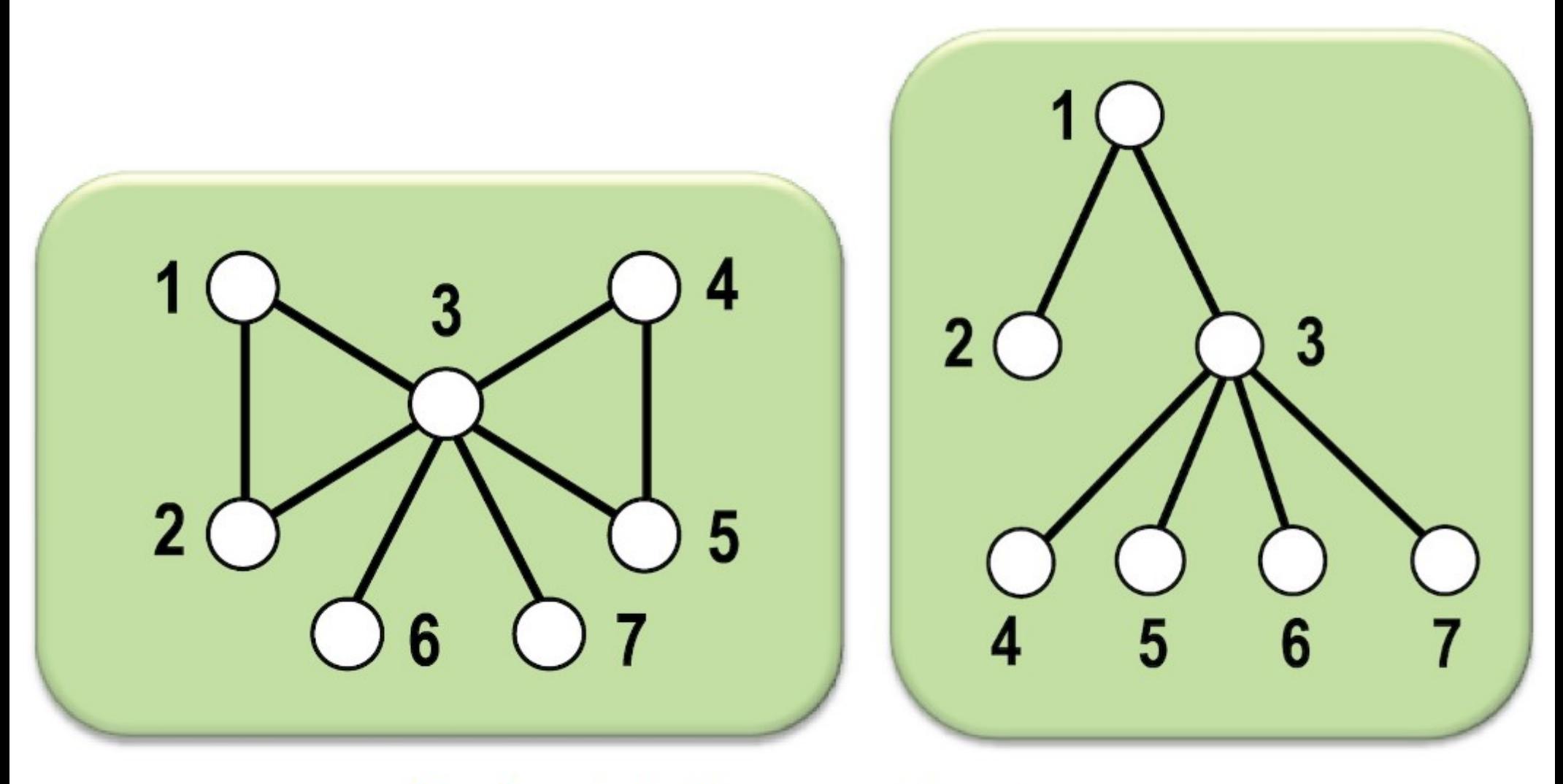

Grafo original e respectiva árvore.

• Complexidade

- Complexidade
	- Cada vértice só entra na fila uma vez.

- Complexidade
	- Cada vértice só entra na fila uma vez.
	- Inserir e remover na fila possuem complexidade constante, realizadas |V| vezes cada.

- Complexidade
	- Cada vértice só entra na fila uma vez.
	- Inserir e remover na fila possuem complexidade constante, realizadas |V| vezes cada.
	- A lista de adjacências de cada vértice é examinada apenas uma vez, e a soma dos comprimentos de todas as listas é Ө(m).

- Complexidade
	- Cada vértice só entra na fila uma vez.
	- Inserir e remover na fila possuem complexidade constante, realizadas |V| vezes cada.
	- A lista de adjacências de cada vértice é examinada apenas uma vez, e a soma dos comprimentos de todas as listas é Ө(m).
	- Logo, se representarmos o grafo por uma lista de adjacências, a busca em largura (BFS) tem complexidade O(n+m).

## Exemplo

<https://www.cs.usfca.edu/~galles/visualization/BFS.html>

• DFS – Busca em Profundidade

- DFS Busca em Profundidade
	- Incursão profundas no grafo, voltando somente quando não existem mais vértices desconhecidos pela frente.

- DFS Busca em Profundidade
	- Incursão profundas no grafo, voltando somente quando não existem mais vértices desconhecidos pela frente.
	- Marca o vértice antes de visitar toda sua vizinhança.

- DFS Busca em Profundidade
	- Incursão profundas no grafo, voltando somente quando não existem mais vértices desconhecidos pela frente.
	- Marca o vértice antes de visitar toda sua vizinhança.
	- Uso de pilha.

- DFS Busca em Profundidade
	- Incursão profundas no grafo, voltando somente quando não existem mais vértices desconhecidos pela frente.
	- Marca o vértice antes de visitar toda sua vizinhança.
	- Uso de pilha.
- BFS Busca em Largura

- DFS Busca em Profundidade
	- Incursão profundas no grafo, voltando somente quando não existem mais vértices desconhecidos pela frente.
	- Marca o vértice antes de visitar toda sua vizinhança.
	- Uso de pilha.
- BFS Busca em Largura
	- Busca progride em largura: certifica-se de que vizinhos próximos sejam visitados primeiramente.

- DFS Busca em Profundidade
	- Incursão profundas no grafo, voltando somente quando não existem mais vértices desconhecidos pela frente.
	- Marca o vértice antes de visitar toda sua vizinhança.
	- Uso de pilha.
- BFS Busca em Largura
	- Busca progride em largura: certifica-se de que vizinhos próximos sejam visitados primeiramente.
	- Marca o vértice depois de visitar toda a sua vizinhança.

- DFS Busca em Profundidade
	- Incursão profundas no grafo, voltando somente quando não existem mais vértices desconhecidos pela frente.
	- Marca o vértice antes de visitar toda sua vizinhança.
	- Uso de pilha.
- BFS Busca em Largura
	- Busca progride em largura: certifica-se de que vizinhos próximos sejam visitados primeiramente.
	- Marca o vértice depois de visitar toda a sua vizinhança.
	- Uso de fila.

• Detectar grafos desconectados.

- Detectar grafos desconectados.
- Detectar se o grafo possui ciclos.

- Detectar grafos desconectados.
- Detectar se o grafo possui ciclos.
- Encontrar componentes biconexas.
## Aplicações

- Detectar grafos desconectados.
- Detectar se o grafo possui ciclos.
- Encontrar componentes biconexas.
- Classificar arestas.

## Aplicações

- Detectar grafos desconectados.
- Detectar se o grafo possui ciclos.
- Encontrar componentes biconexas.
- Classificar arestas.
- Encontrar componentes fortemente conexas.

## Aplicações

- Detectar grafos desconectados.
- Detectar se o grafo possui ciclos.
- Encontrar componentes biconexas.
- Classificar arestas.
- Encontrar componentes fortemente conexas.
- Determinar o menor caminho em grafos não ponderados.